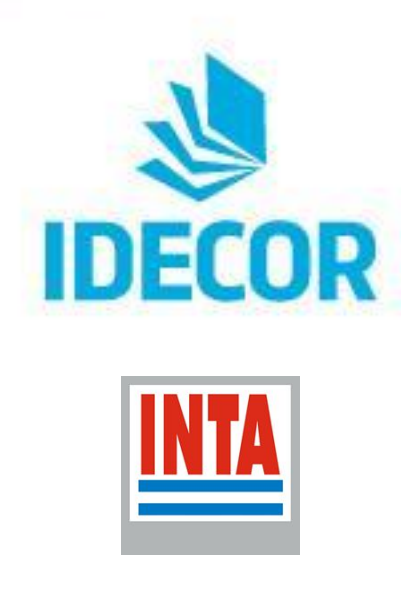

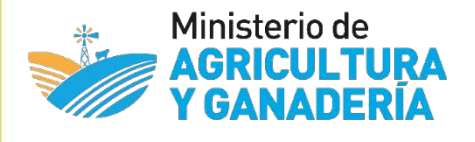

**Cómo trabajar con las Cartas de Suelo disponibles en MapasCórdoba**

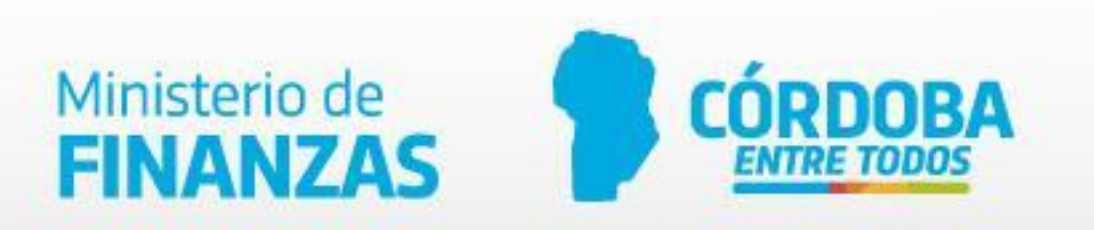

### **Nuestro propósito...**

Dar a conocer las características del mapa de Cartas de Suelo disponible en **MapasCordoba ¡Actualizado!** y mostrar cómo los usuarios pueden acceder a la información y cómo hacer uso de ella para diversas aplicaciones

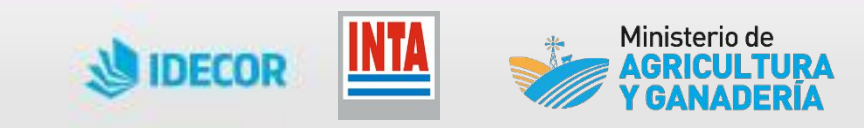

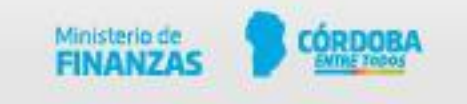

**Qué aprenderemos?**

- Plan Mapa de Suelos, historia y cooperación
- Desarrollos actuales, enfoque técnico y disponibilidad de los datos suelos
- Los datos de suelo en MapasCordoba

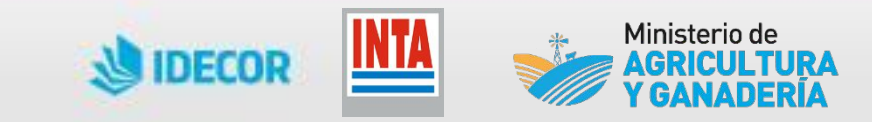

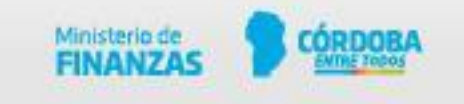

## **Mapas Córdoba**

1. Geoportal

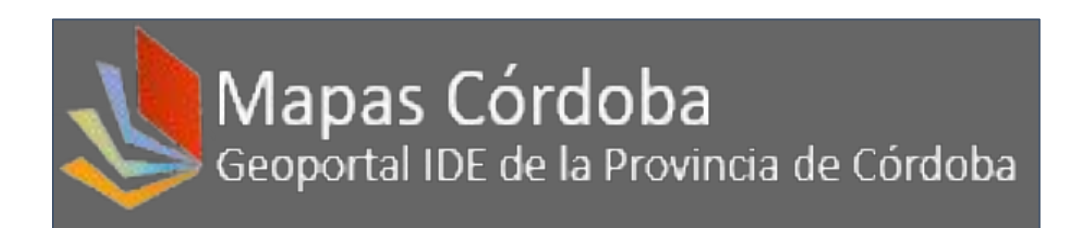

2. Integración de Geoservicios y mapas base\* en QGIS: Cartas de suelo, Parcelario, Cobertura y uso de suelo, Limitantes edáficas, Humedad de suelo SAOCOM.

### 3. Descarga

\* Ver nota IDECOR: Plugin QMS en este [link](https://idecor.cba.gov.ar/3-plugins-de-qgis-que-te-soprenderan/).

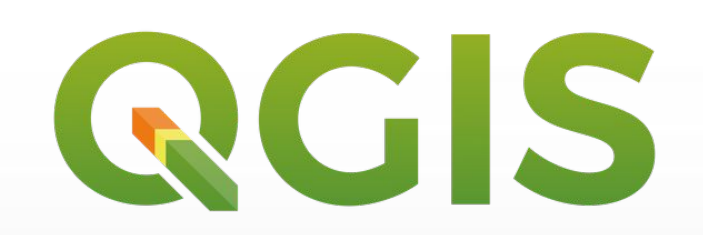

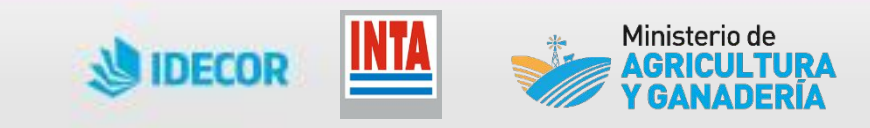

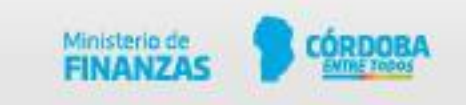

### **Geoportal Mapas Córdoba**

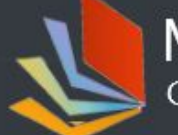

Mapas Córdoba<br>Geoportal IDE de la Provincia de Córdoba

Inicio Acerca de IDECOR Contáctenos

Mapas Geoservicios Descargas

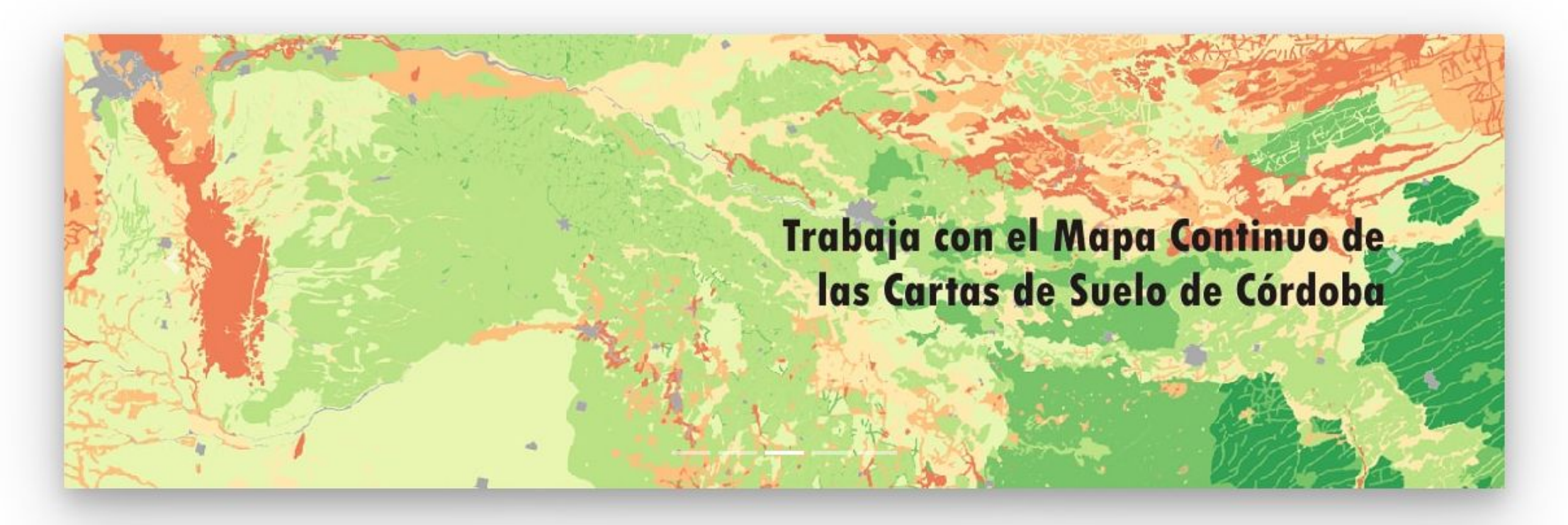

### **TANK STATE**

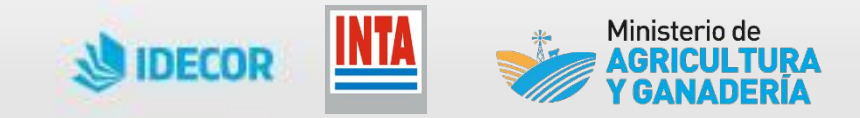

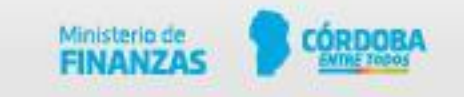

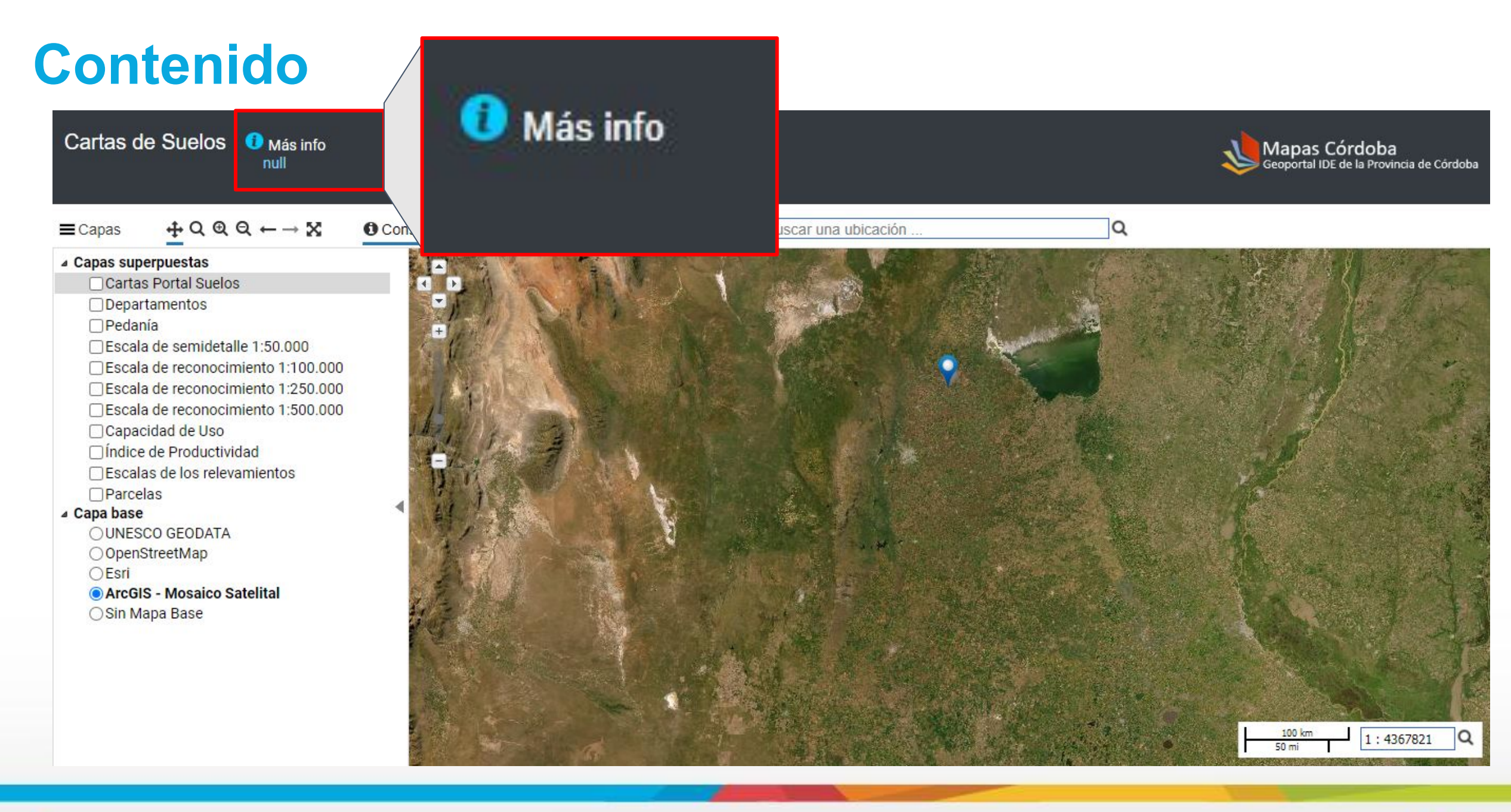

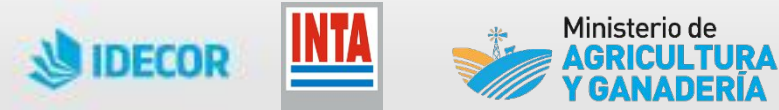

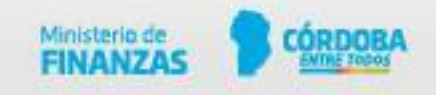

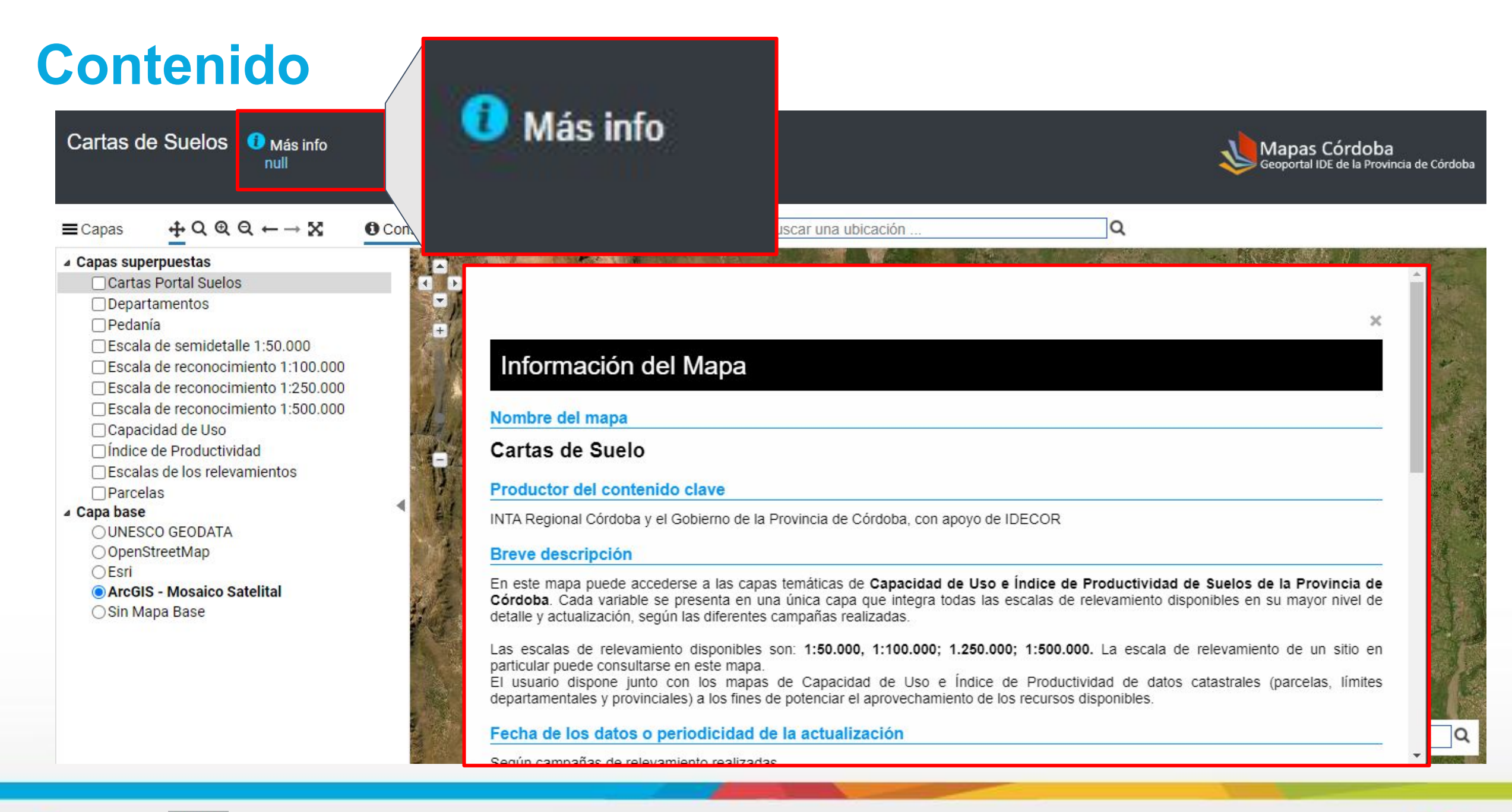

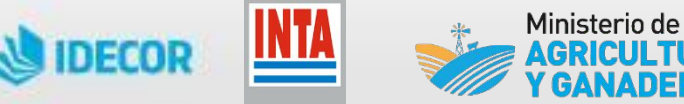

**GRICULTURA GANADERI** 

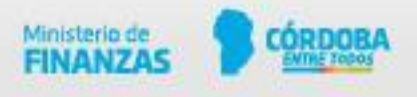

### **Geoportal Mapas Córdoba: Contenido**

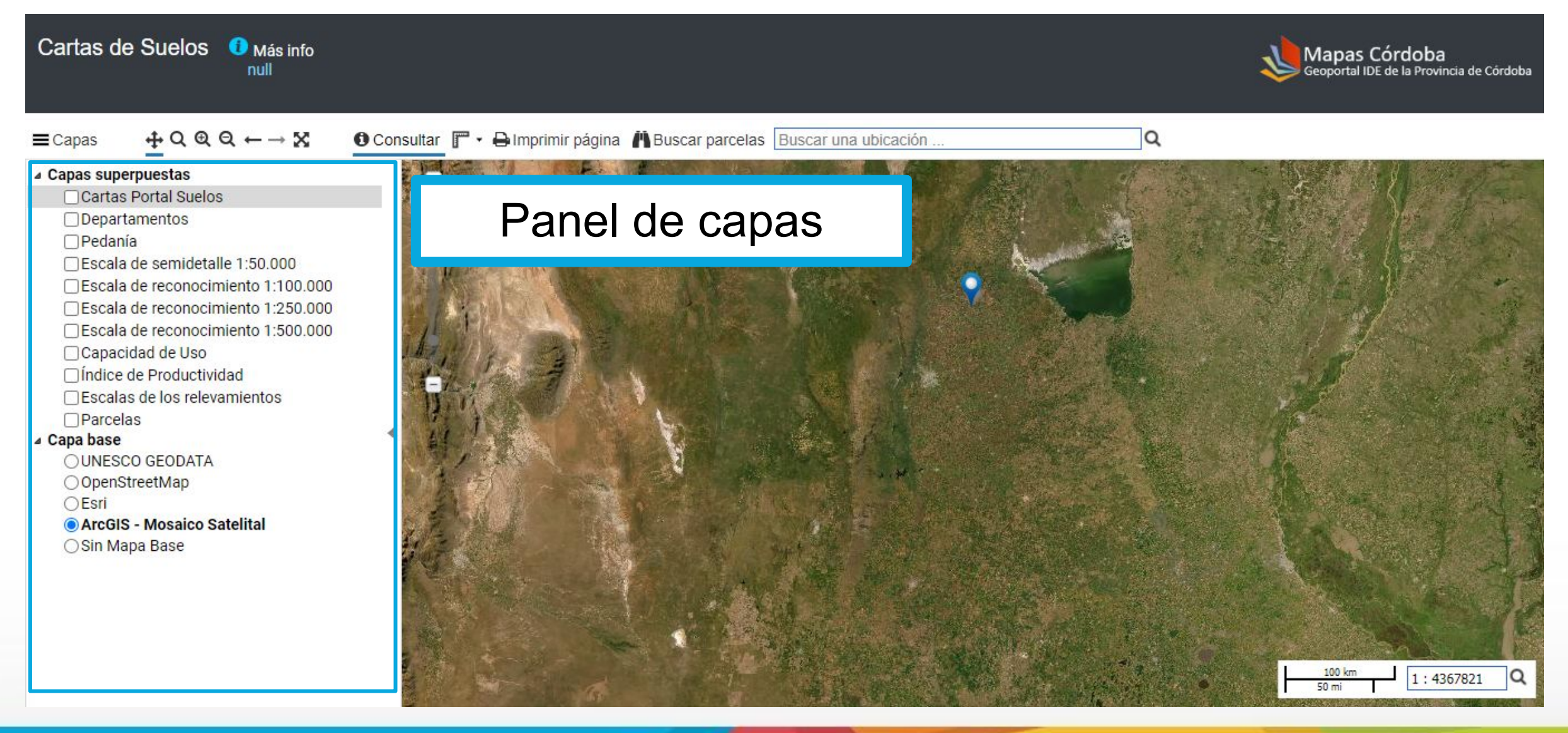

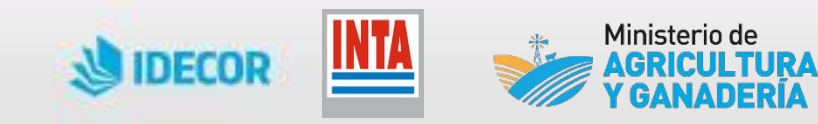

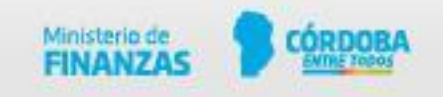

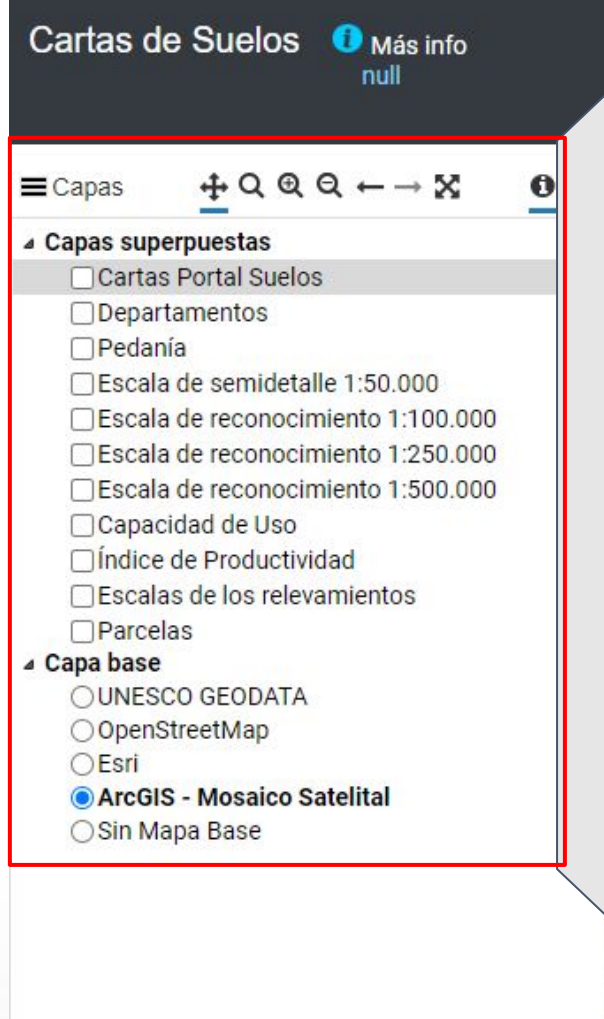

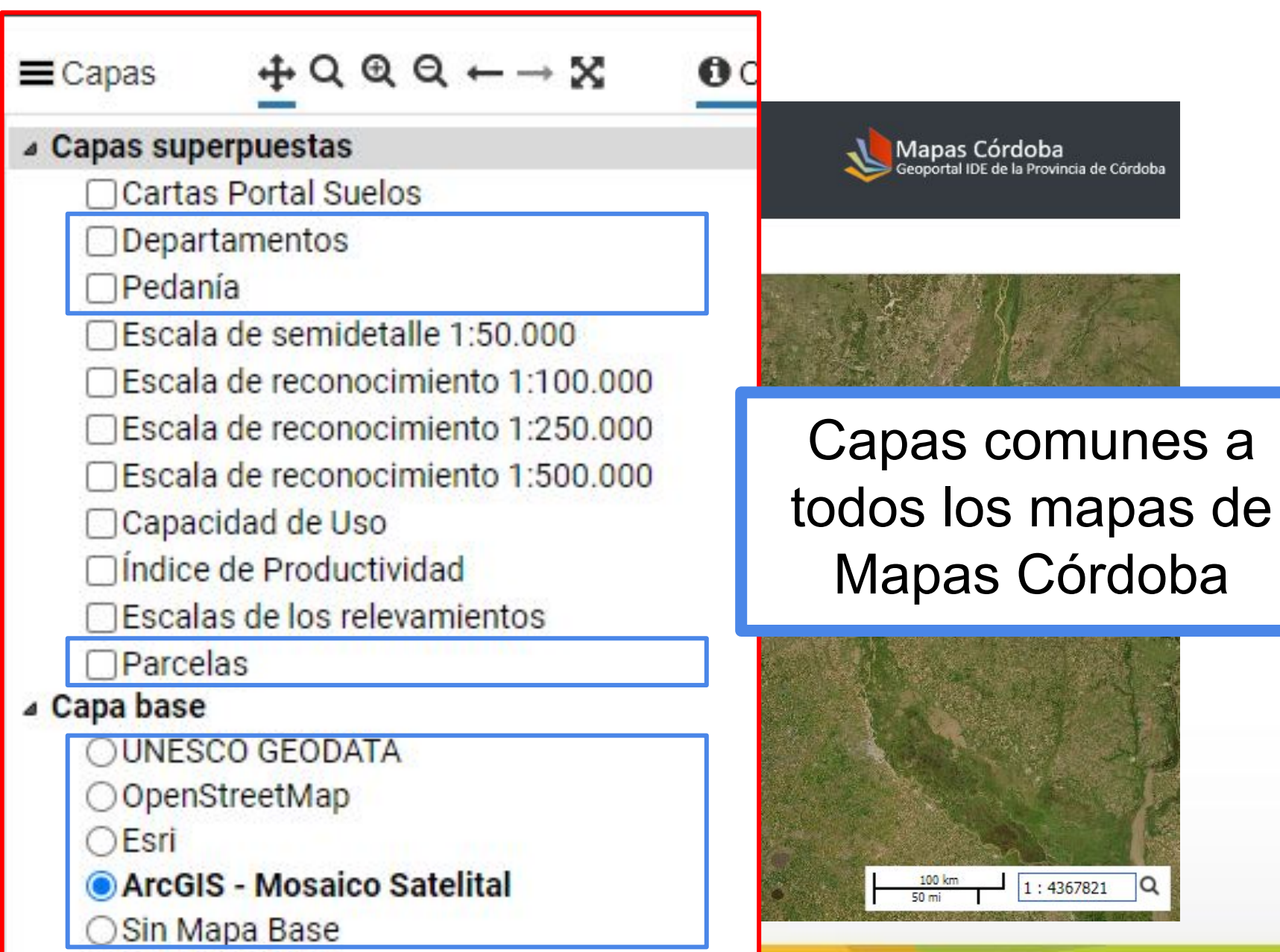

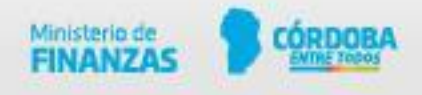

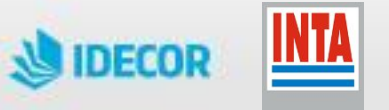

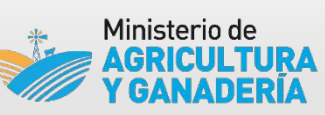

### **Contenido** Cartas de Suelos Autori

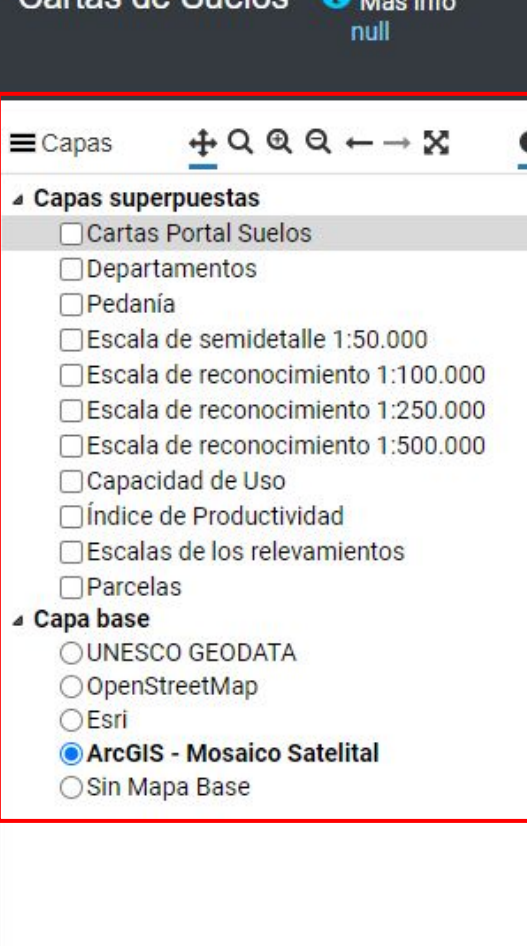

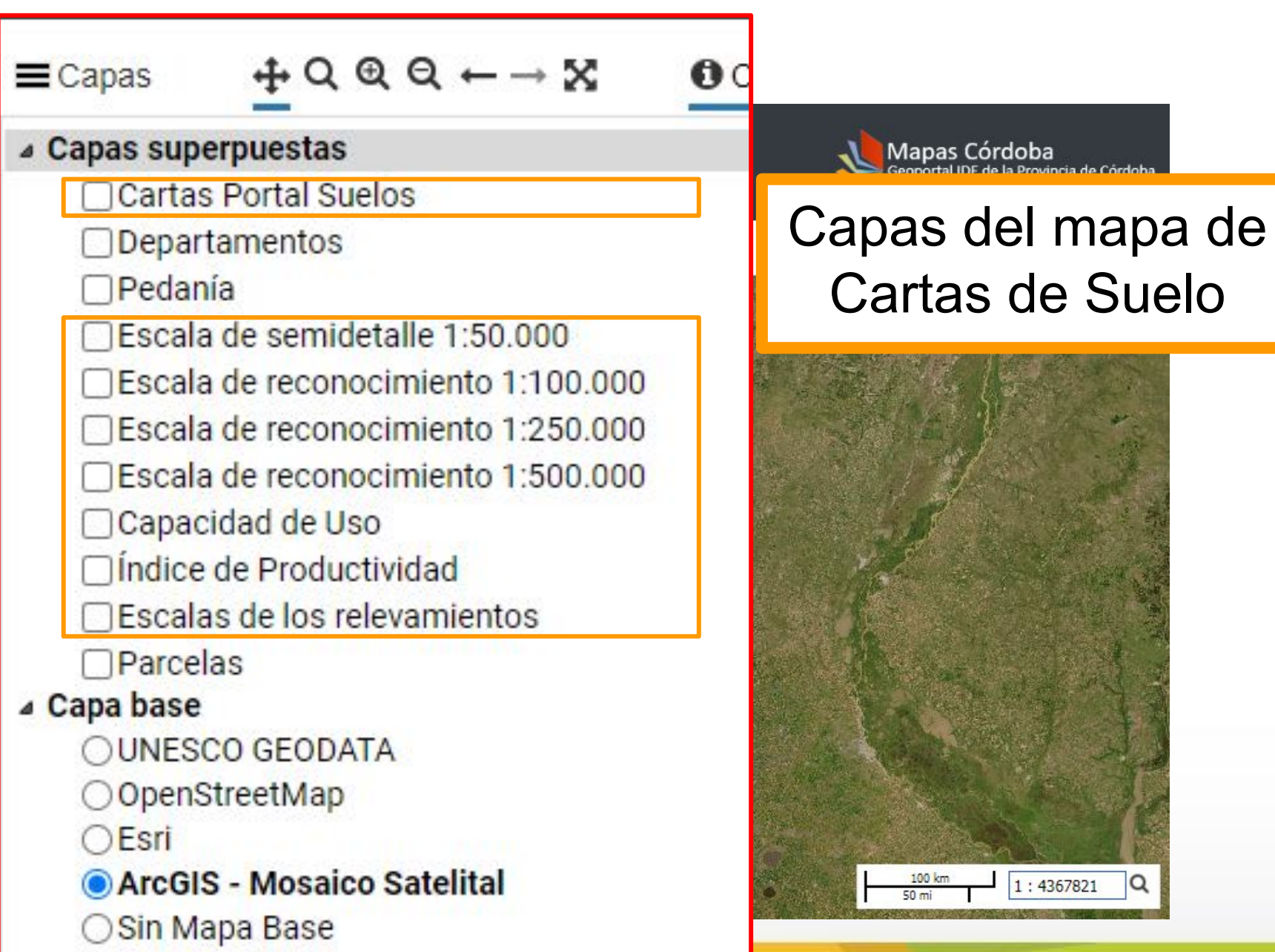

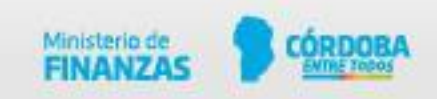

 $\alpha$ 

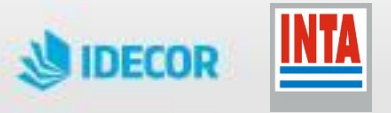

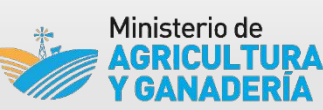

Cartas de Suelo de la Provincia de Córdoba 0 M INTA y Gobierno de la Prov. de Córdoba

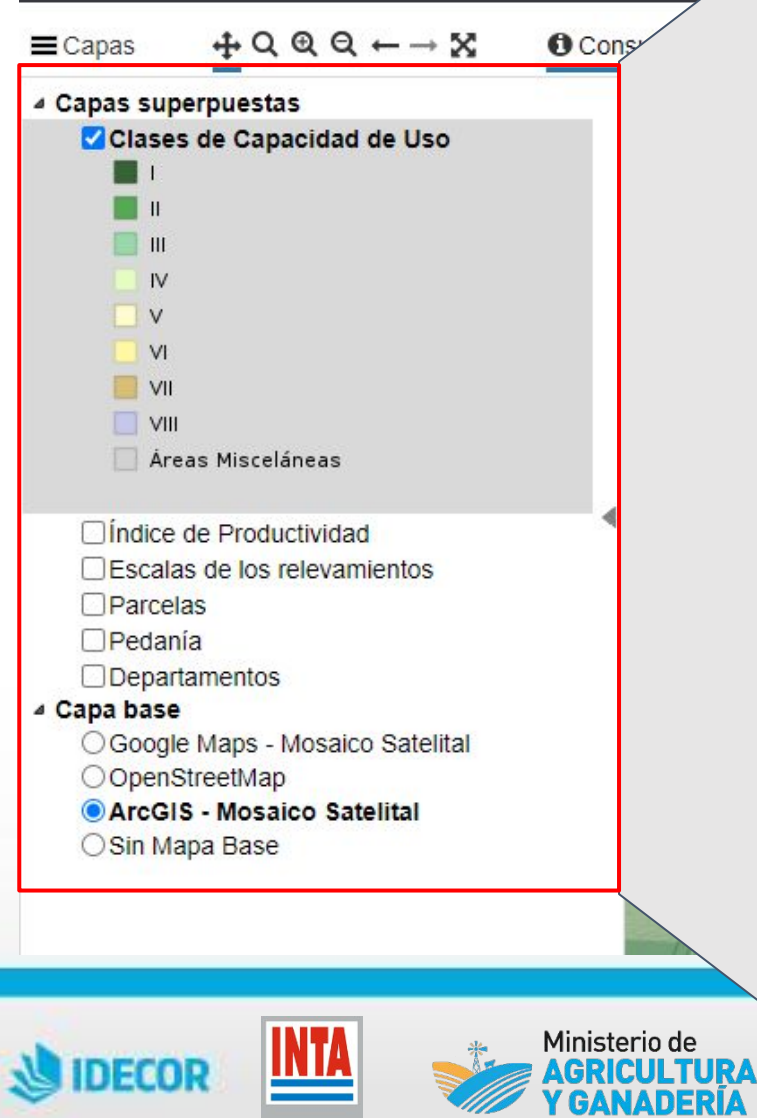

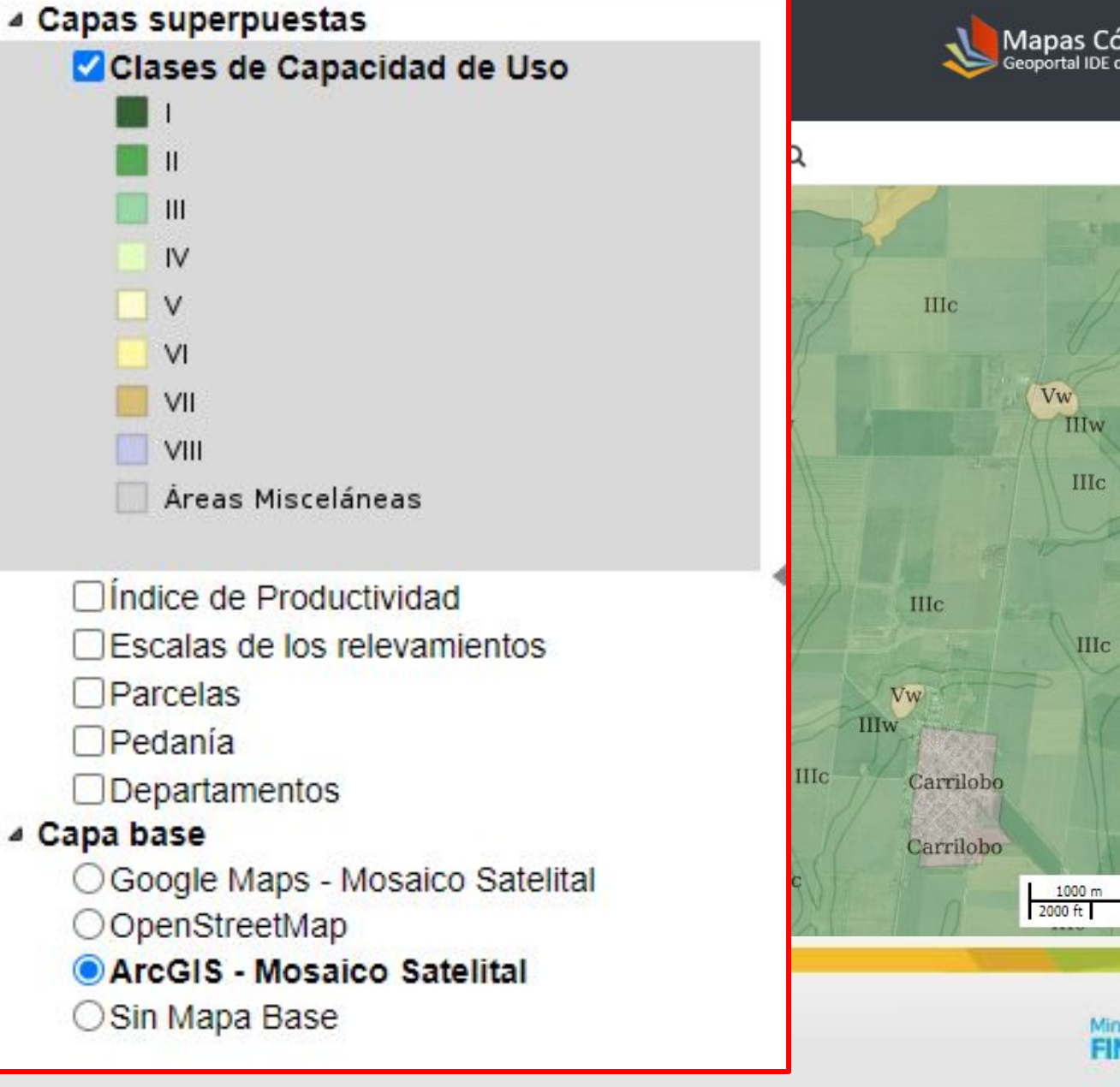

Mapas Córdoba<br>Geoportal IDE de la Provincia de Córdoba

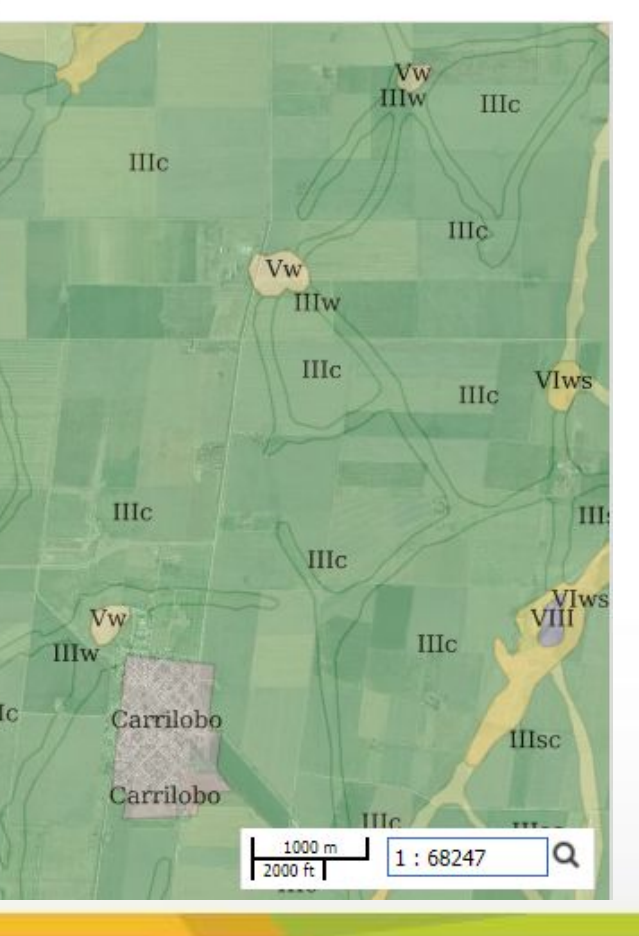

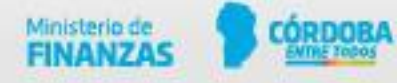

### **Geoportal Mapas Córdoba: Contenido**

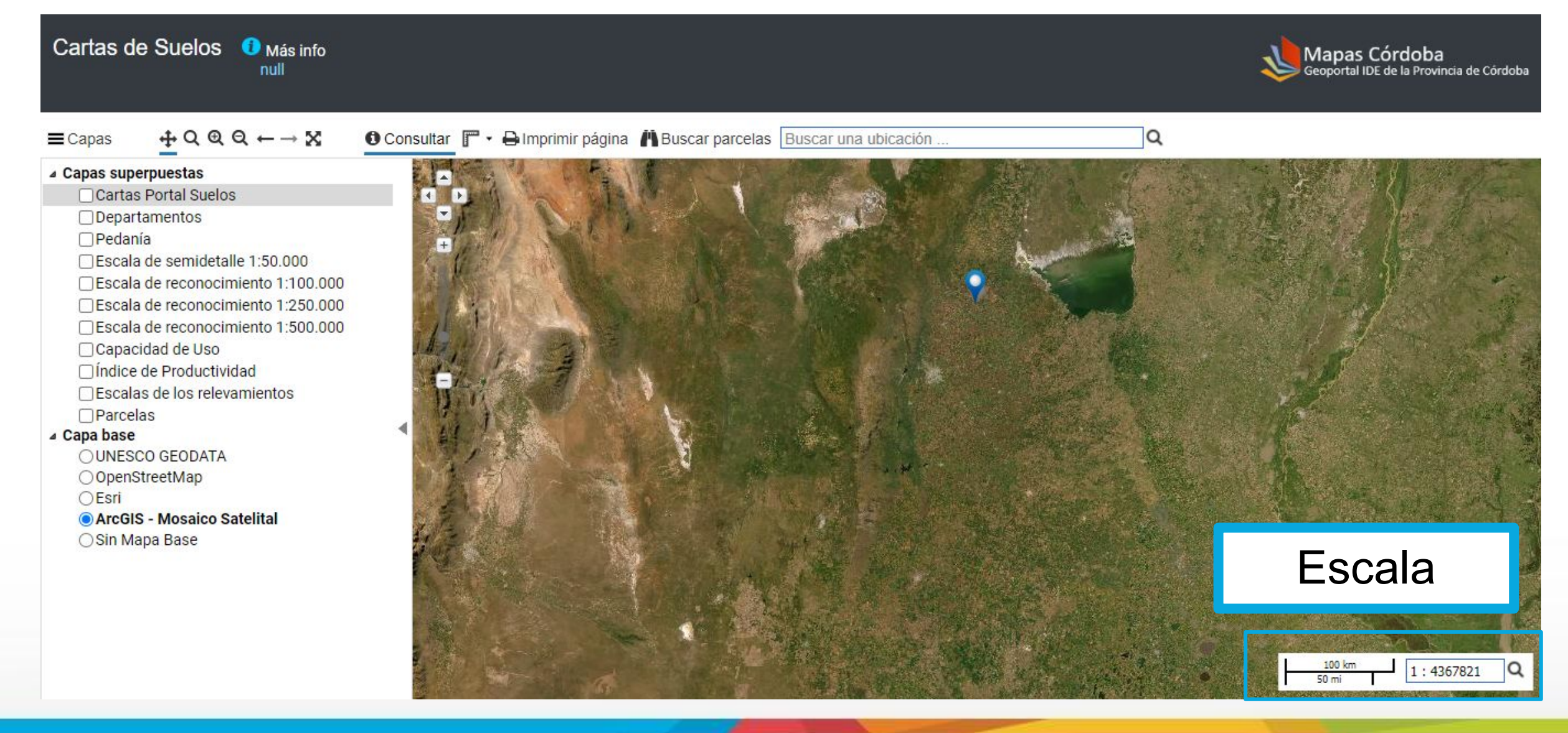

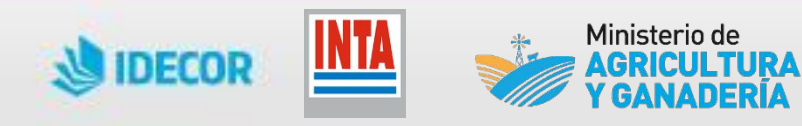

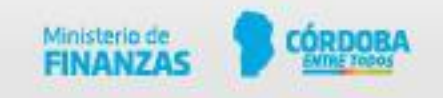

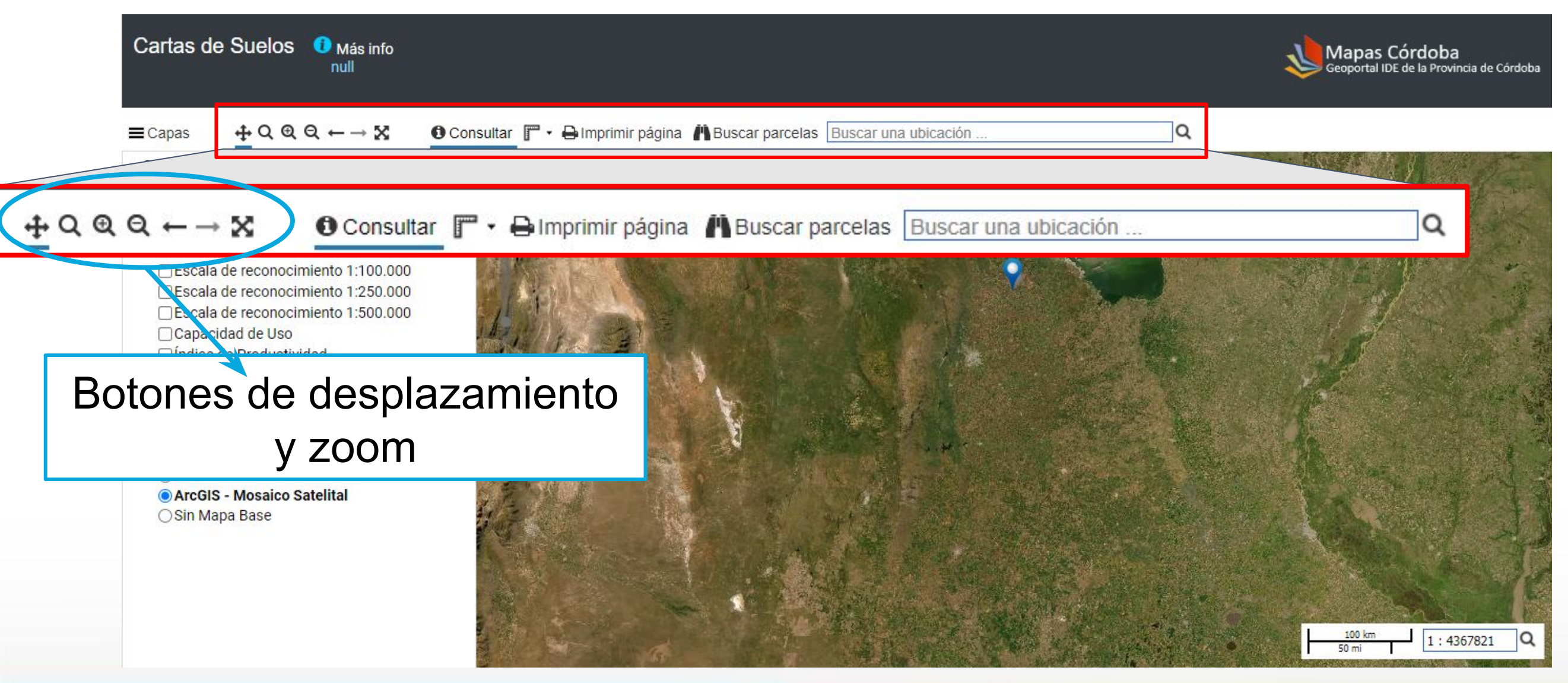

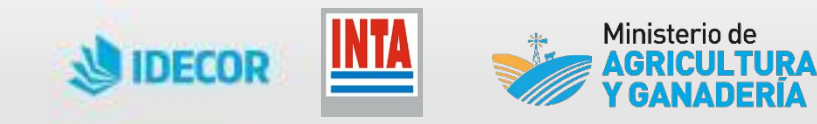

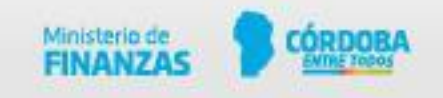

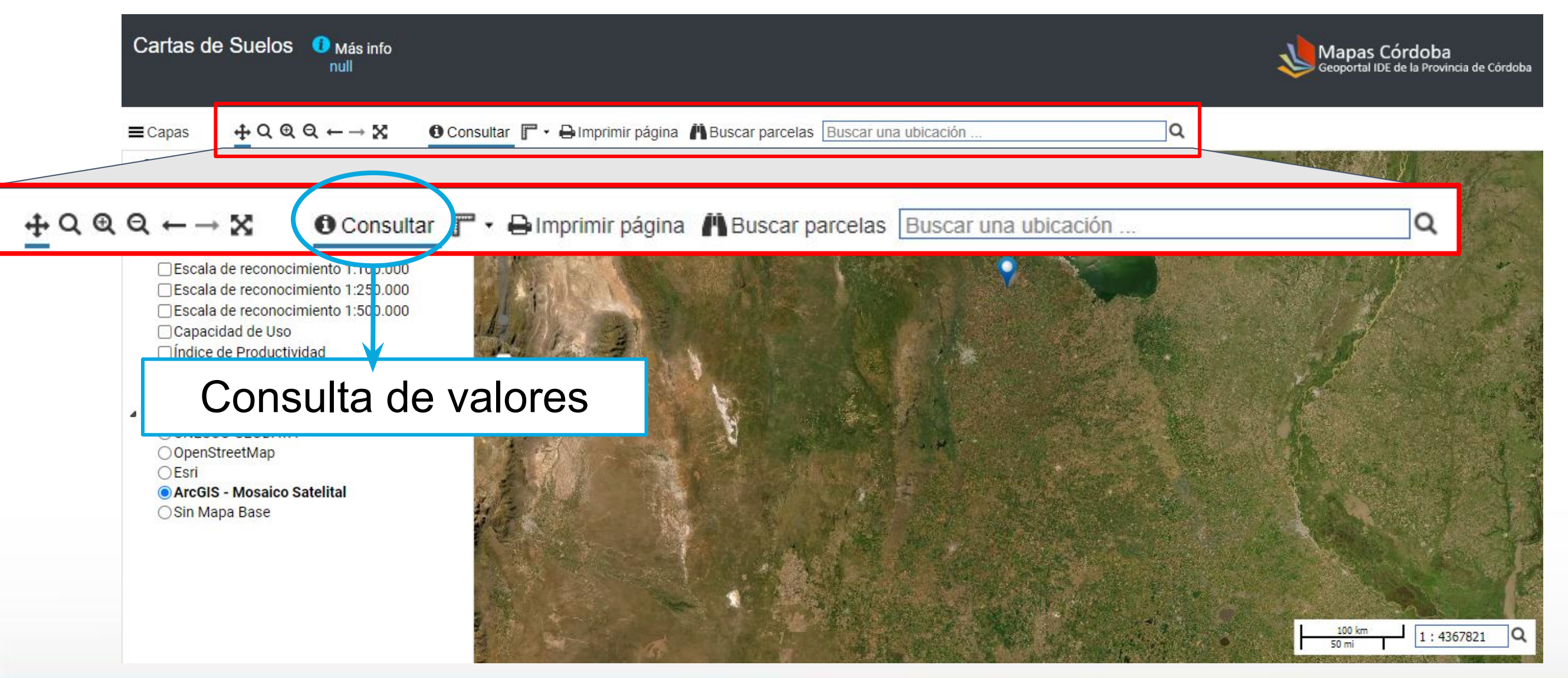

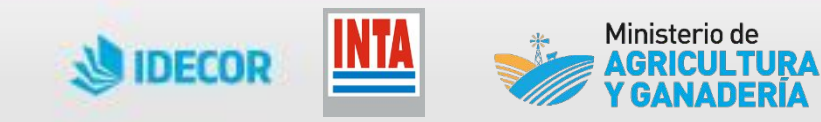

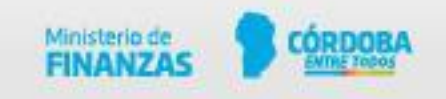

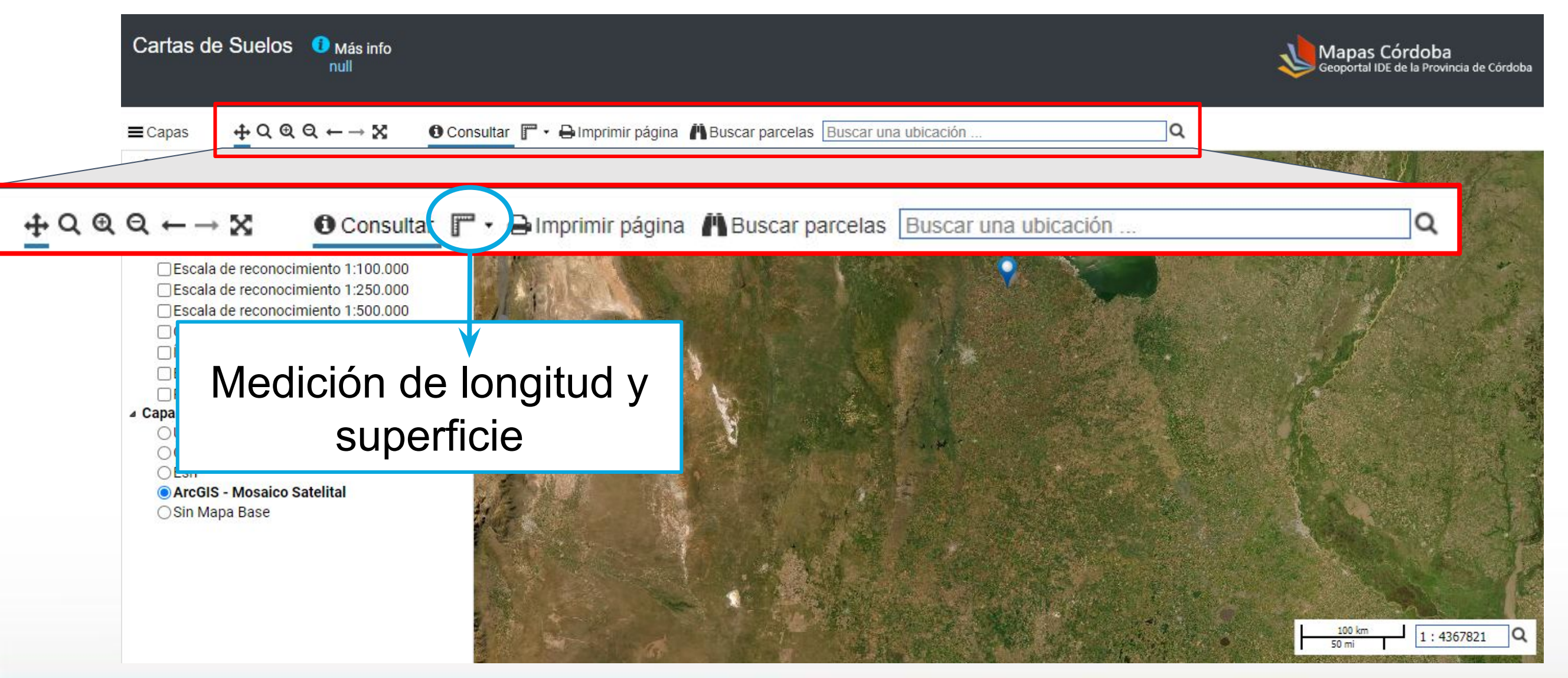

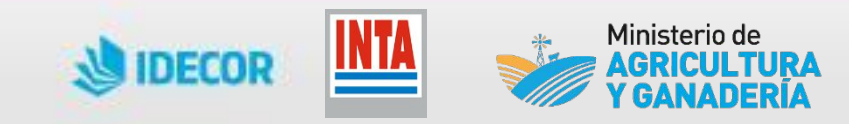

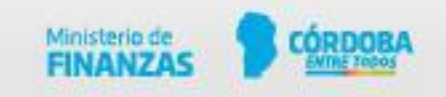

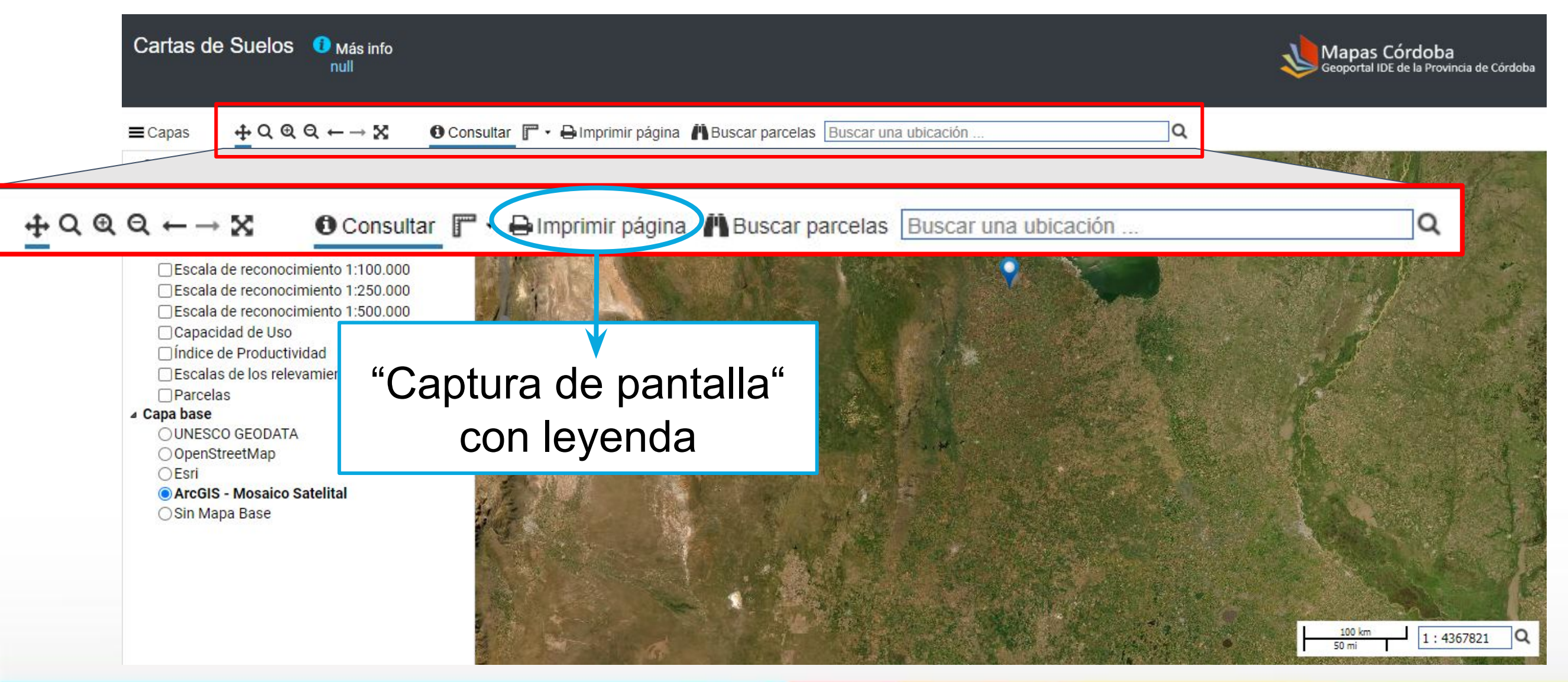

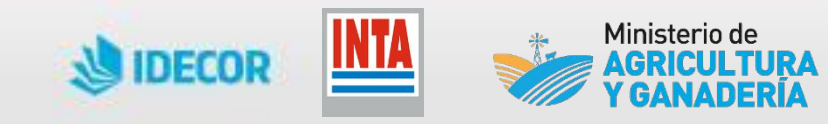

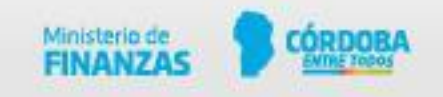

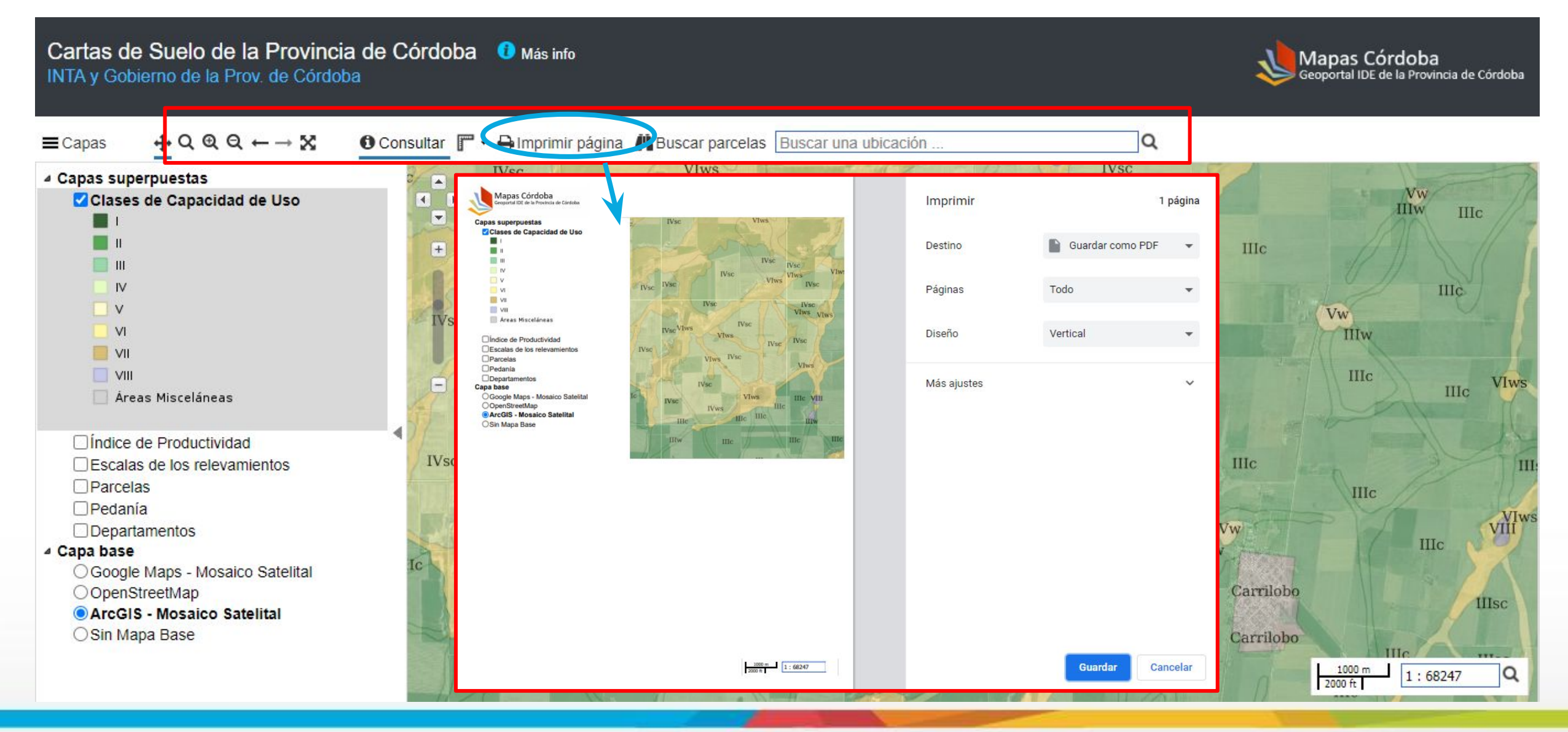

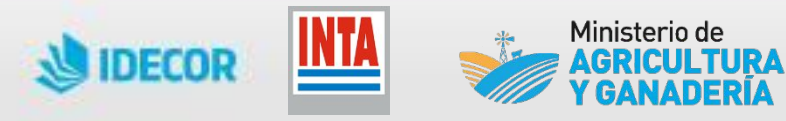

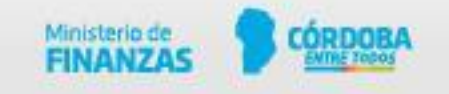

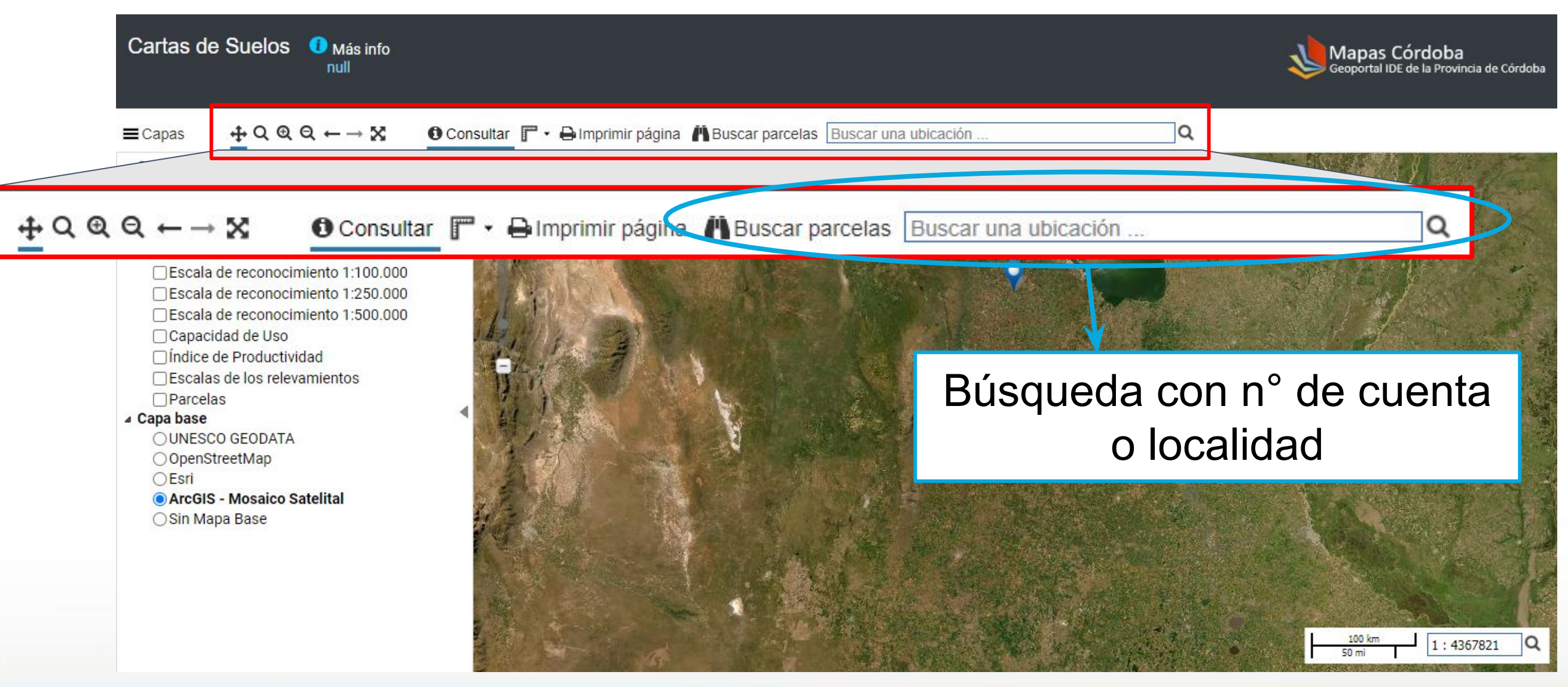

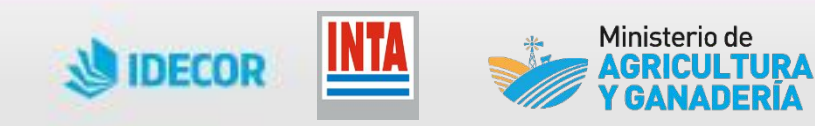

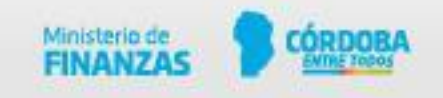

### **Mapas Córdoba**

### Vamos al Geoportal!

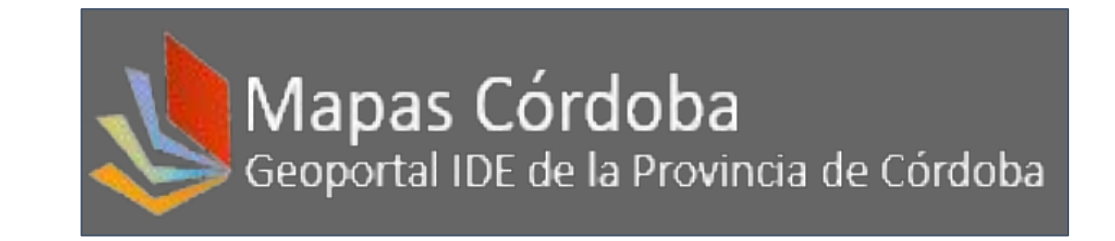

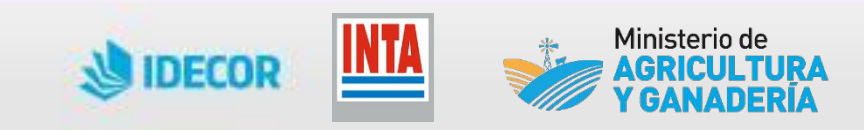

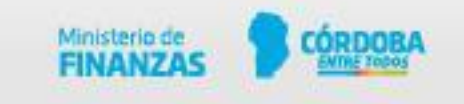

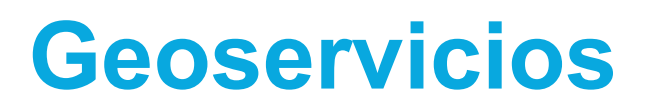

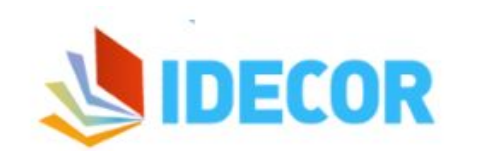

**INICIO** NOVEDADES INSTITUCIONAL -COMUNIDAD -CONTACTO

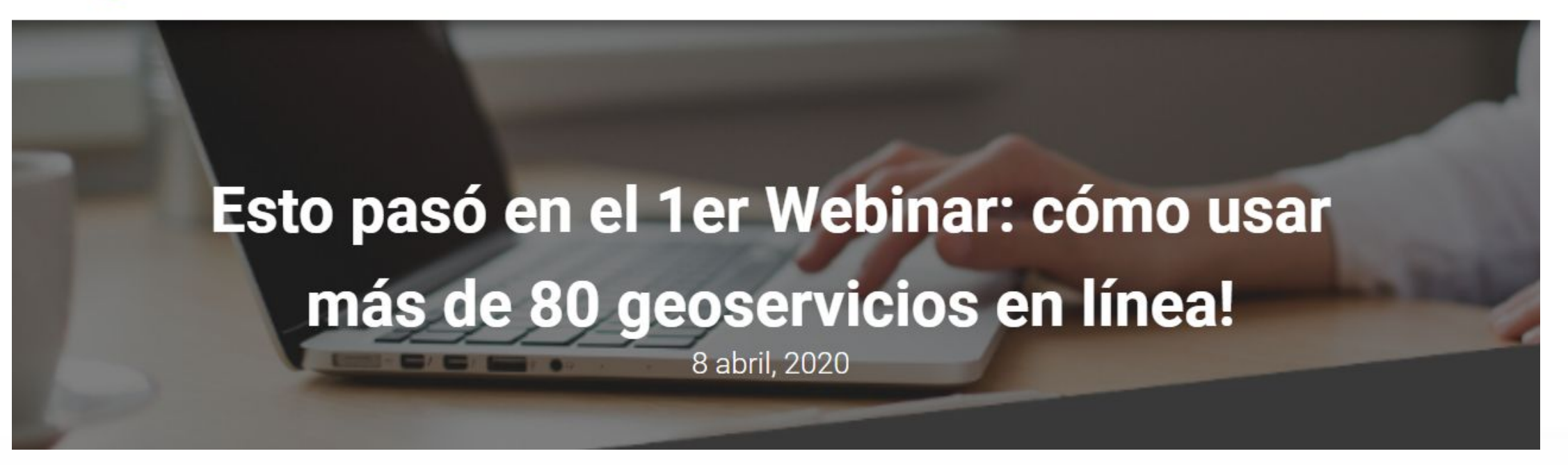

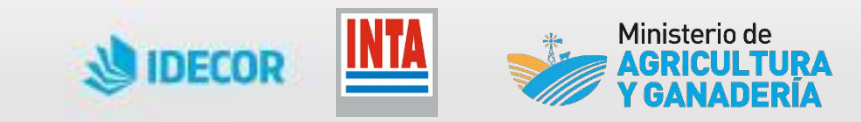

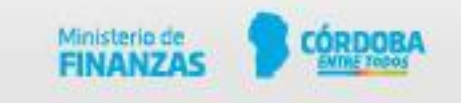

Buscar Q

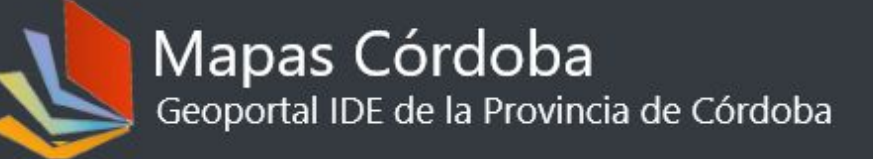

Inicio Acerca de IDECOR Contáctenos

Mapas Geoservicios Descargas

Para acceder a los datos desde QGIS u otro cliente de geoservicios, copie la URL (click en [A]). Aprender más

- Geoservicios divididos por grupos temáticos (según Catálogo de Objetos Geográficos de IDERA) -
	- Geografía Social ٠
	- **Transporte**
	- Hidrografía
	- **Biota**
	- Geografía Física
	- **Demarcación**
	- Catastro

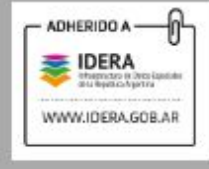

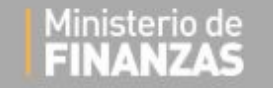

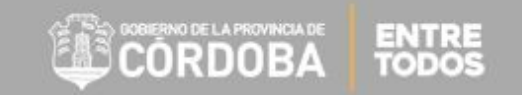

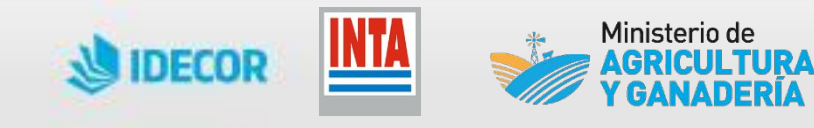

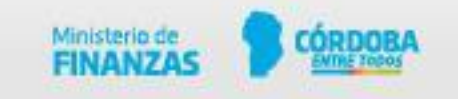

Mapas Córdoba Geoportal IDE de la Provincia de Córdoba

Inicio Acerca de IDECOR Contáctenos

#### Mapas Geoservicios Descargas

- Geografía Física
- Geomorfología
- **Ecorregiones**
- Edafología
	- Capas

Limitantes Edáficas

- http://idecor-ws.mapascordoba.gob.ar/geoserver/idecor/limitantes\_edaficas/wms R **WMS**
- http://idecor-ws.mapascordoba.gob.ar/geoserver/idecor/limitantes\_edaficas/wfs 雷 **WMS**

#### Cartas de Suelo

- http://idecor-ws.mapascordoba.gob.ar/geoserver/idecor/cartas\_suelo/wms **WMS**
- http://idecor-ws.mapascordoba.gob.ar/geoserver/idecor/cartas\_suelo/wfs **WMS** 团

#### Escalas Cartográficas

- http://idecor-ws.mapascordoba.gob.ar/geoserver/idecor/escalas\_cartograficas/wms **WMS** D.
- http://idecor-ws.mapascordoba.gob.ar/geoserver/idecor/escalas\_cartograficas/wfs **WMS** R

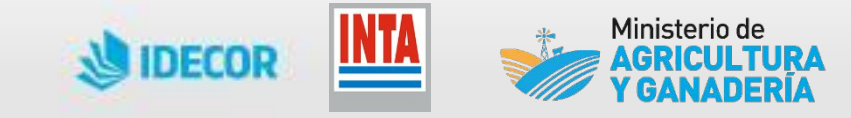

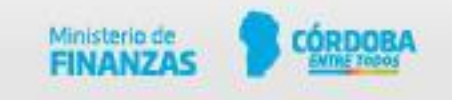

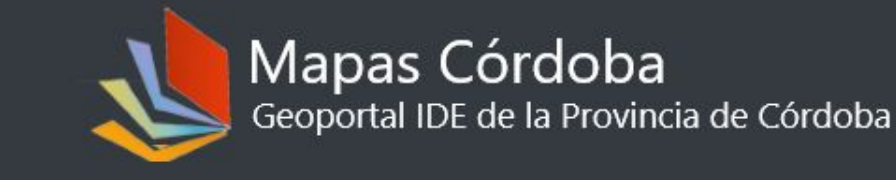

Inicio Acerca de IDECOR Contáctenos

Mapas Geoservicios Descargas

### Cartas de Suelo

http://idecor-ws.mapascordoba.gob.ar/geoserver/idecor/cartas\_suelo/wms a.

http://idecor-ws.mapascordoba.gob.ar/geoserver/idecor/cartas\_suelo/wfs D)

#### Cartas de Suelo

- http://idecor-ws.mapascordoba.gob.ar/geoserver/idecor/cartas\_suelo/wms **WMS**
- http://idecor-ws.mapascordoba.gob.ar/geoserver/idecor/cartas\_suelo/wfs 岡 **WMS**

#### Escalas Cartográficas

- http://idecor-ws.mapascordoba.gob.ar/geoserver/idecor/escalas\_cartograficas/wms **WMS**
- n http://idecor-ws.mapascordoba.gob.ar/geoserver/idecor/escalas\_cartograficas/wfs **WMS**

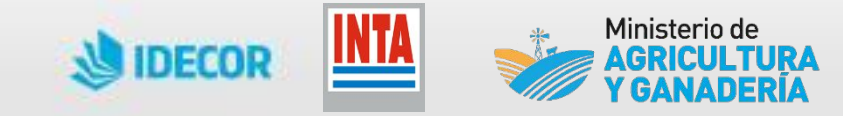

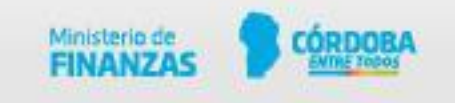

## Vamos a QGIS!

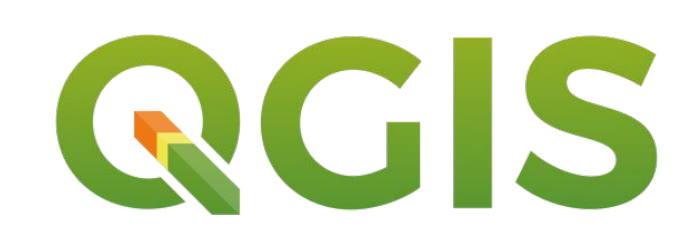

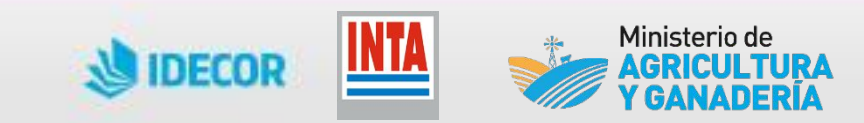

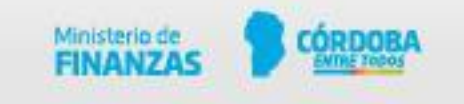

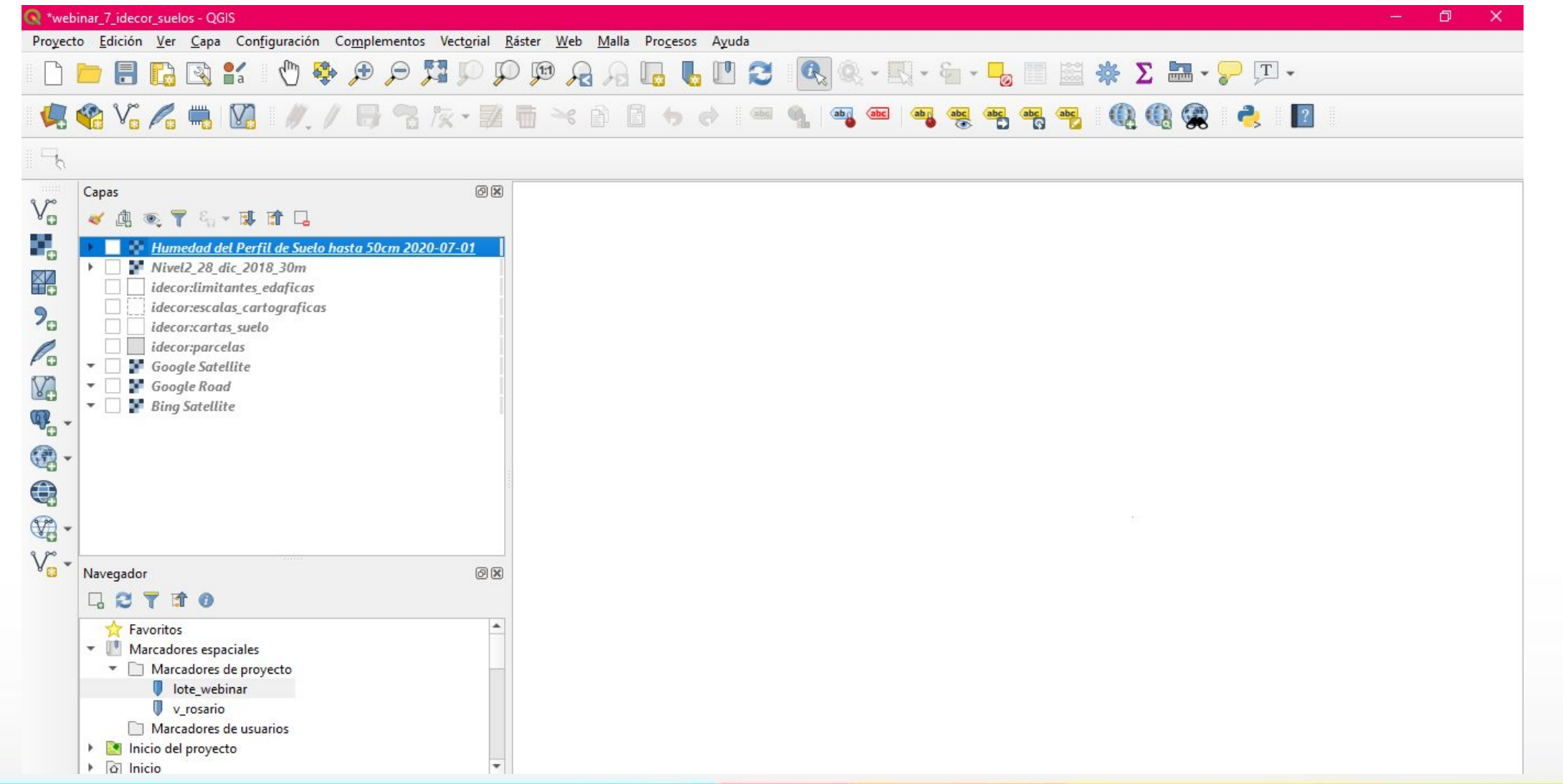

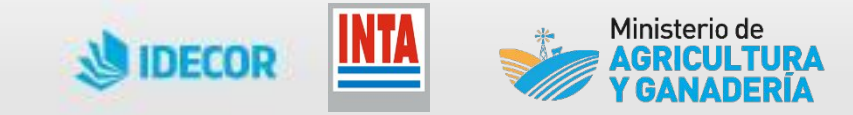

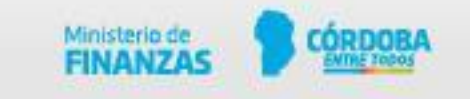

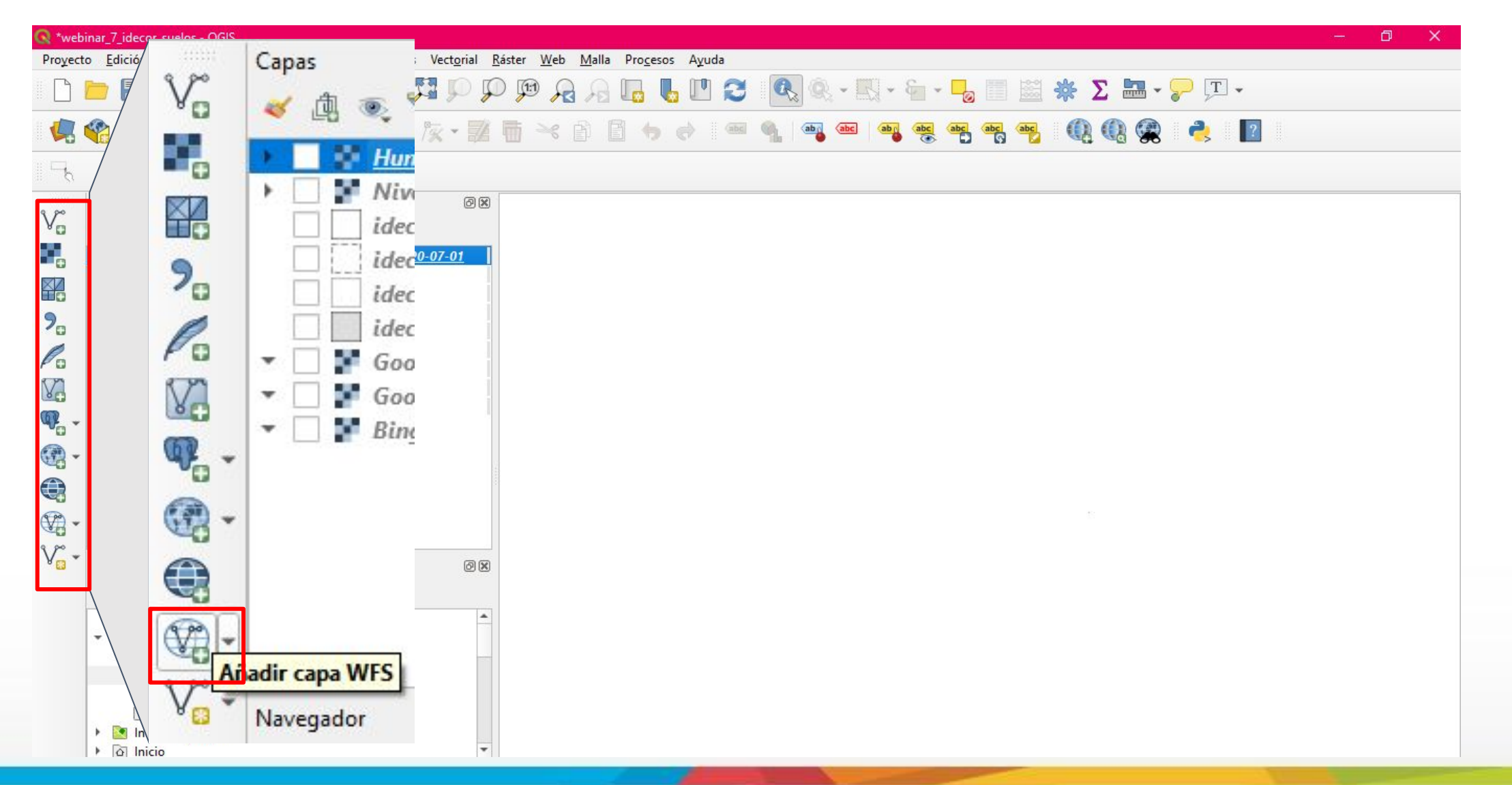

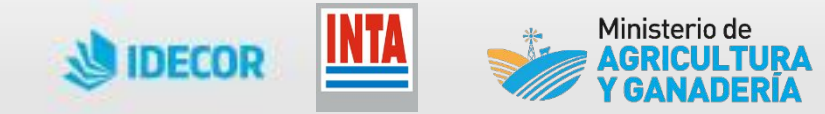

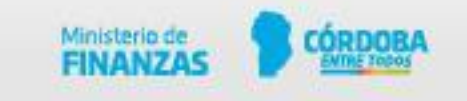

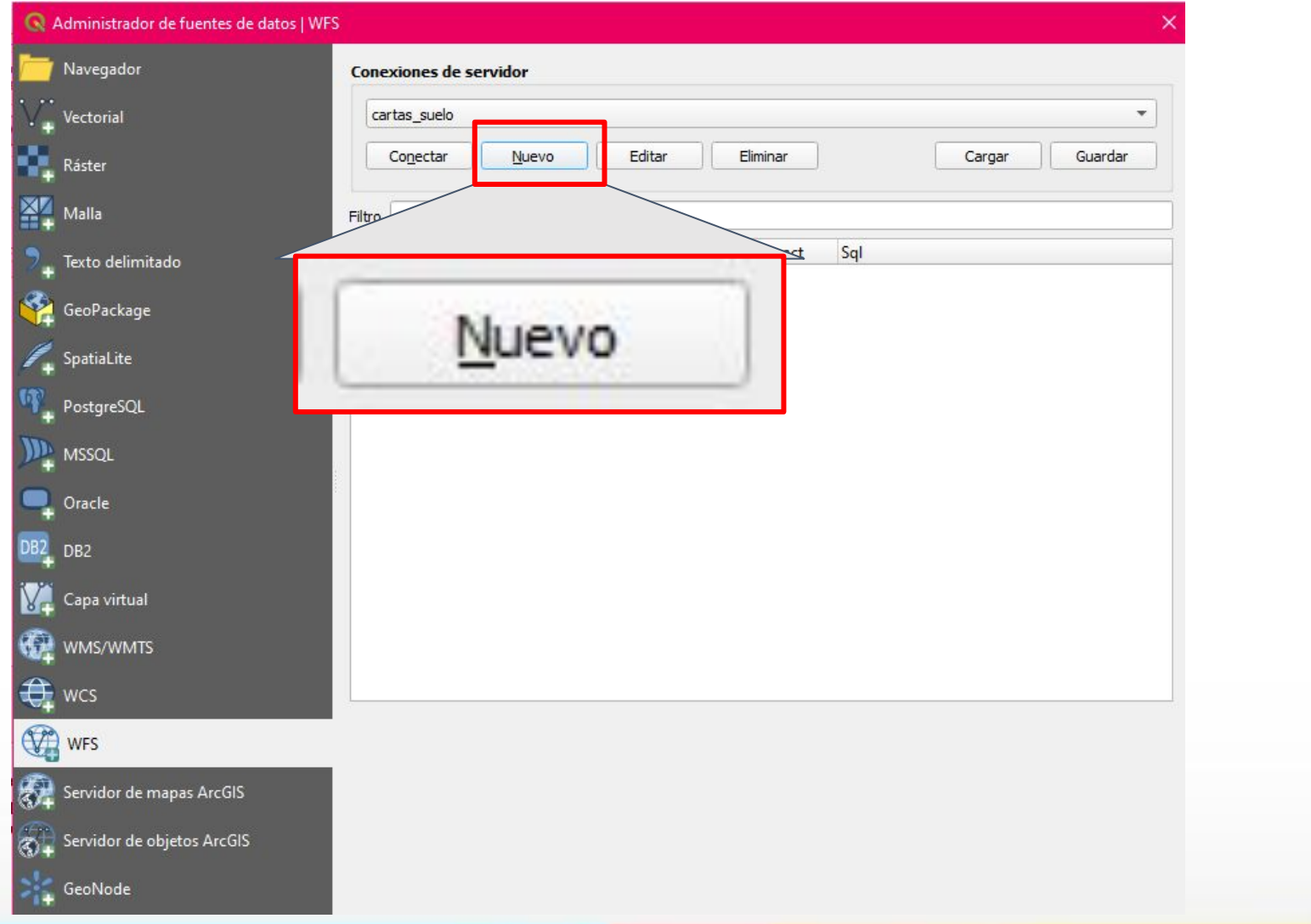

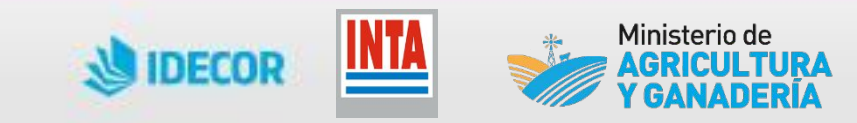

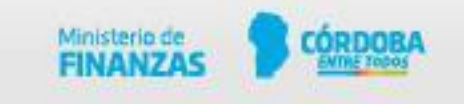

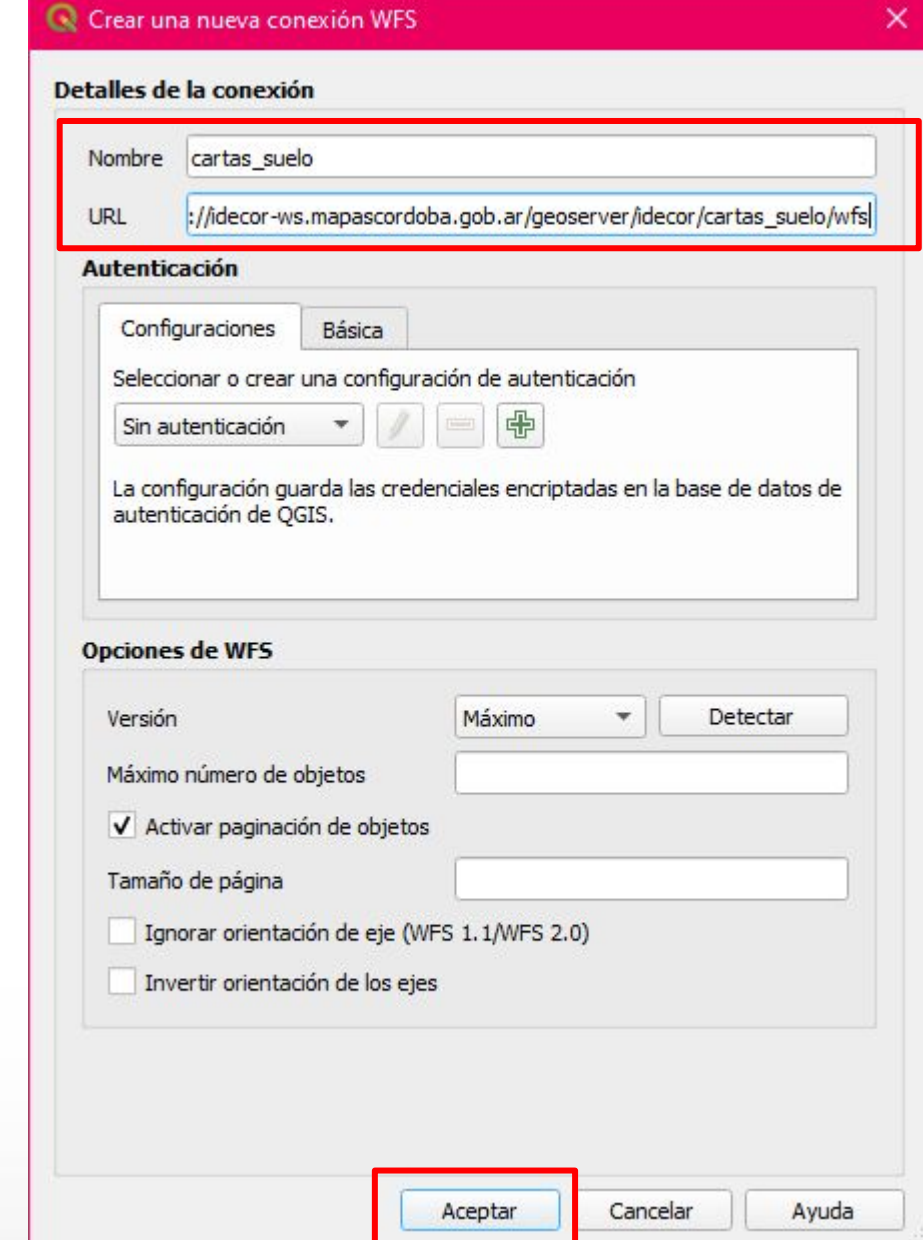

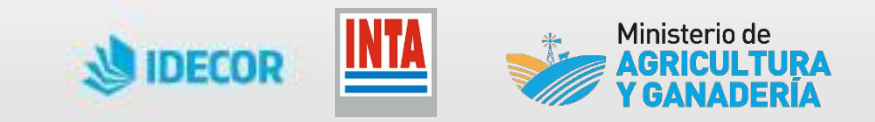

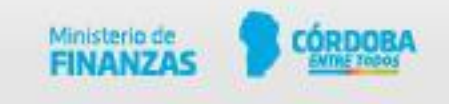

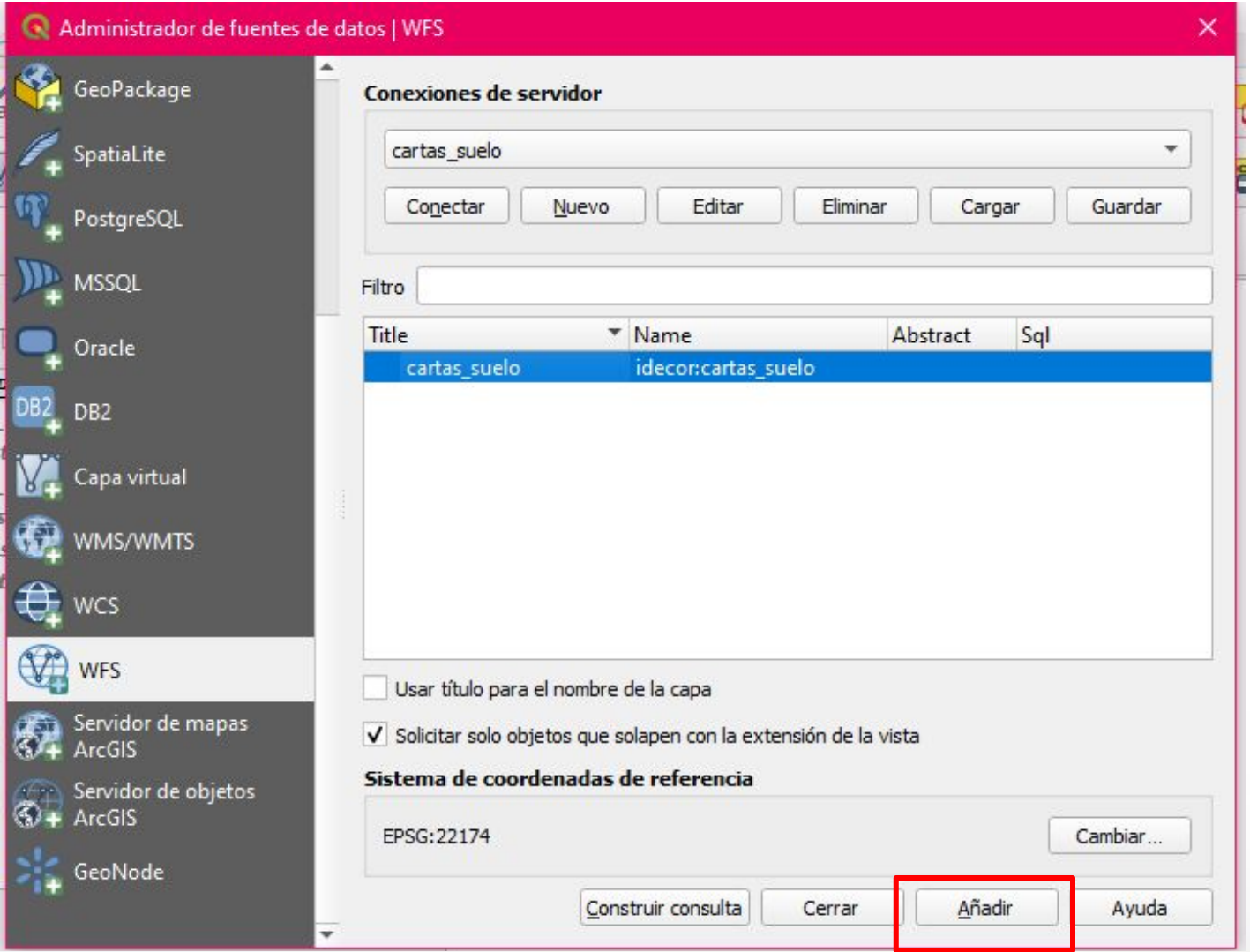

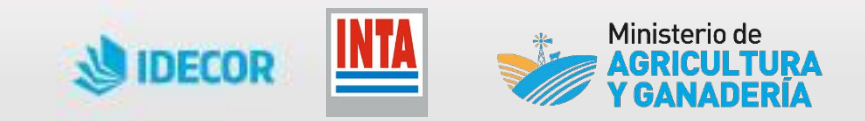

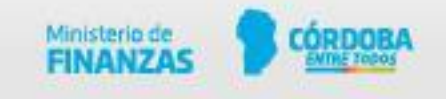

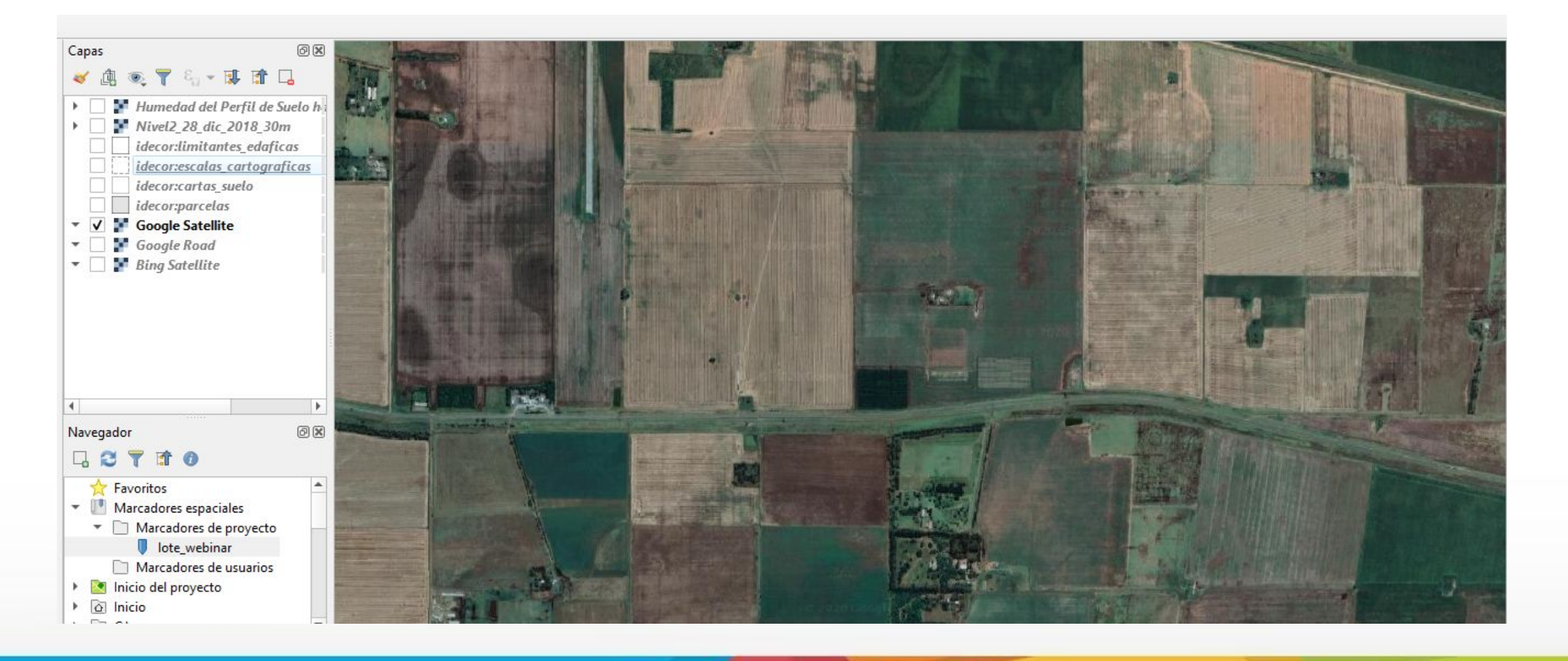

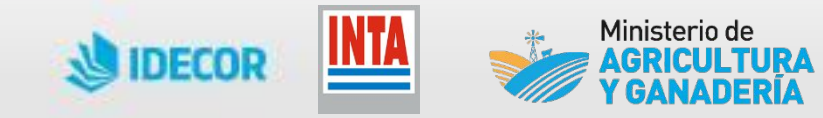

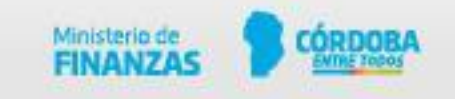

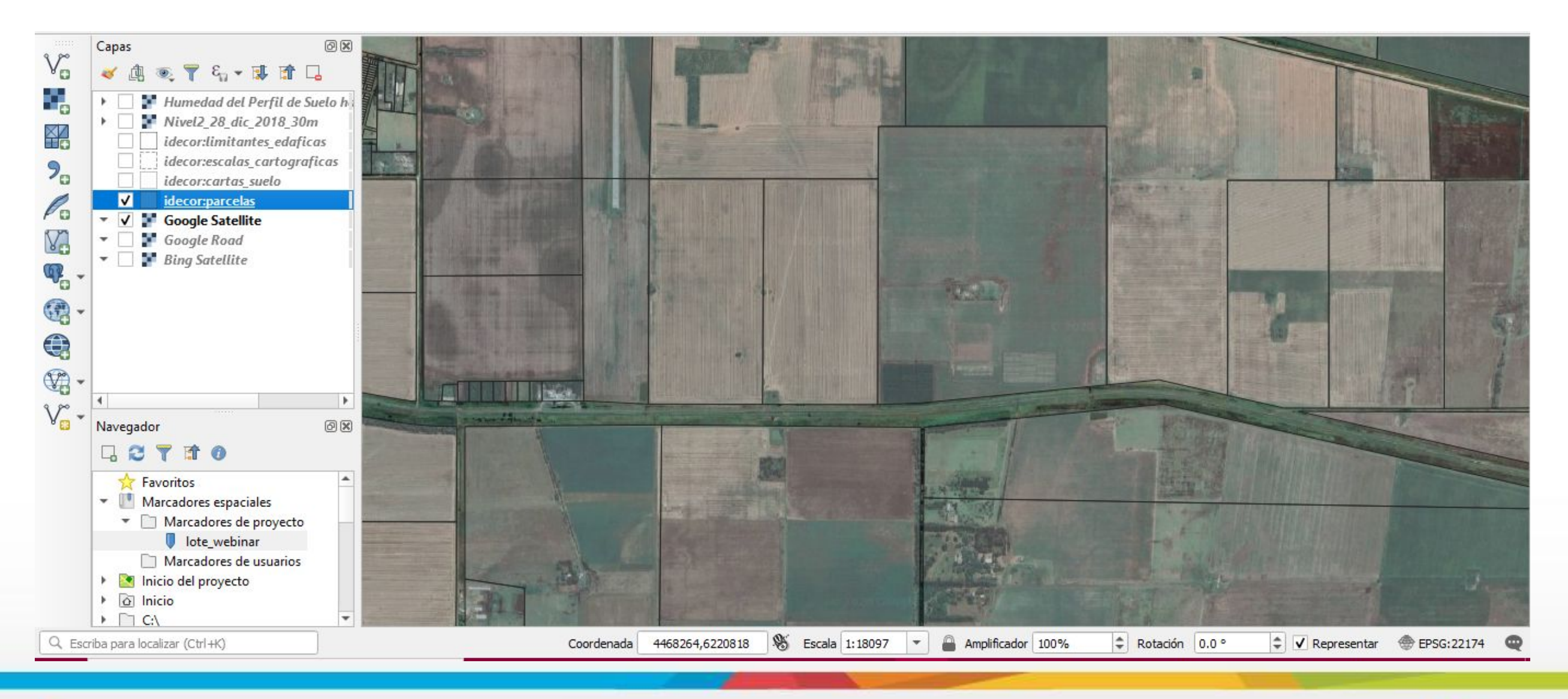

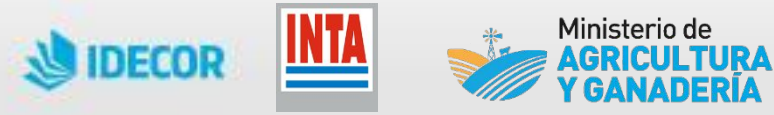

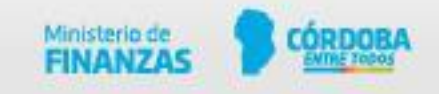

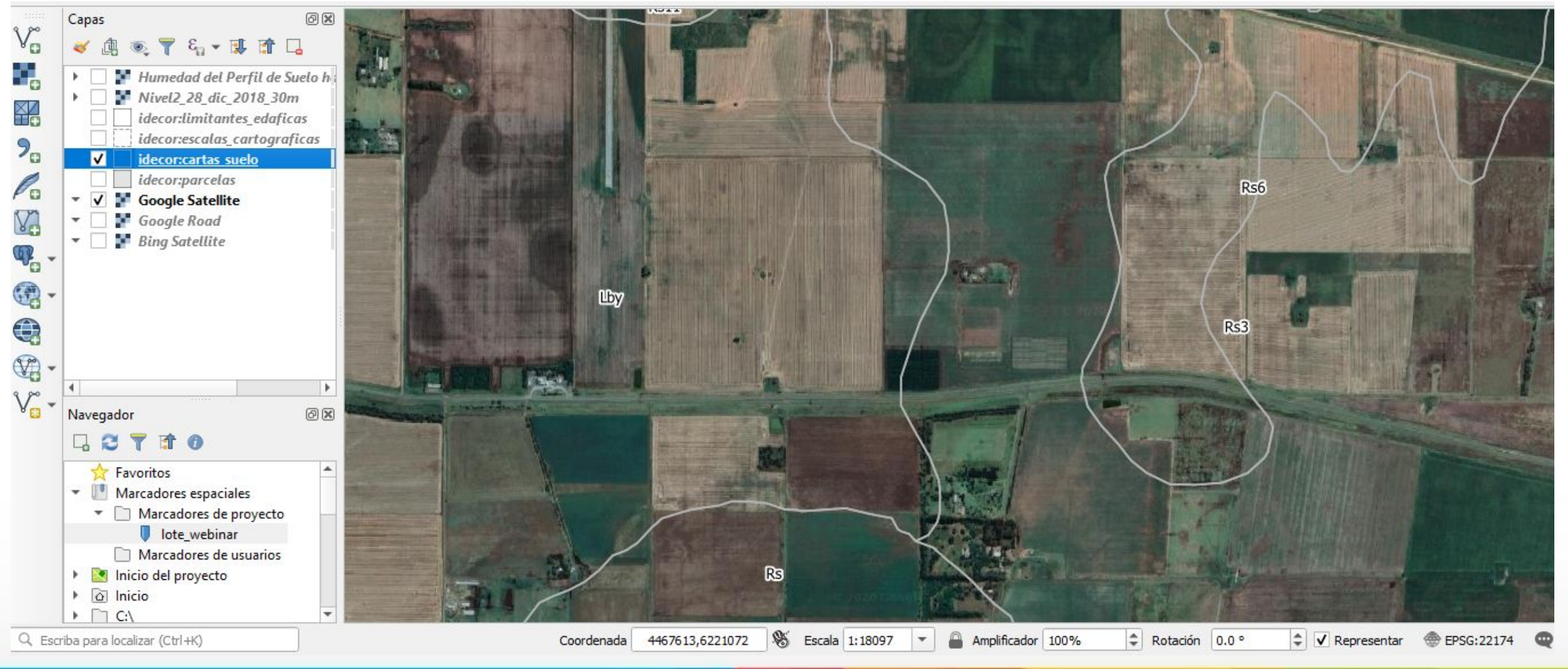

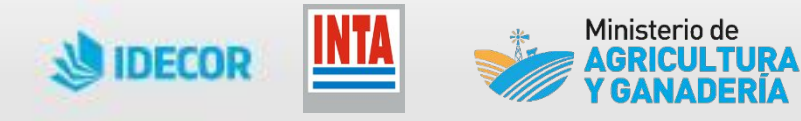

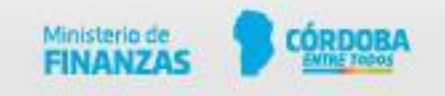

![](_page_32_Figure_1.jpeg)

![](_page_32_Picture_2.jpeg)

![](_page_32_Picture_3.jpeg)

![](_page_33_Figure_1.jpeg)

![](_page_33_Picture_2.jpeg)

![](_page_33_Picture_3.jpeg)

![](_page_34_Figure_1.jpeg)

![](_page_34_Picture_2.jpeg)

![](_page_34_Picture_3.jpeg)

![](_page_35_Picture_12.jpeg)

![](_page_35_Picture_2.jpeg)

![](_page_35_Picture_3.jpeg)

![](_page_36_Picture_0.jpeg)

### ¡Muchas gracias! idecor@cba.gov.ar

![](_page_36_Picture_2.jpeg)